# Three Weird Tricks For Managing Data

**Ideas from Marmot** 

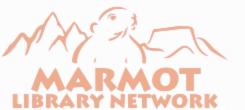

# First Weird Trick

Add Loading Notes to MARC Records

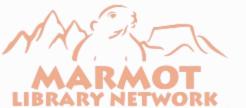

Add a note to MARC records about how and when they were loaded

- Which load profile loaded a particular record?
- When was it loaded? When was it overlaid?
- Which library did the load?

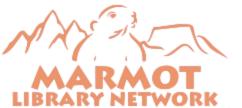

Add a line to each load profile that inserts a note into each record

- Put a different note in each profile to identify that loader in the records it creates or overlays.
- This is the line:
  - |995|T|0|0|b|m|0|y|N|0| |aLoaded with m2btab.sky in this month
- NOTE: That is the only line creating a 995. Do not have another line loading incoming 995s. If you did that you would duplicate them all if one of your records were reloaded, such as from an authority vendor.
- That will insert the note "Loaded with m2btab.sky in this month" into the 995 of every record it loads.
- You can use a different field if you have stuff in your 995s.

#### Now you will get notes like this in your records

| Bib Record · b57218766                                  |                      |                                                                     |                       |       |          |                     |       |        |          | ×     |
|---------------------------------------------------------|----------------------|---------------------------------------------------------------------|-----------------------|-------|----------|---------------------|-------|--------|----------|-------|
| <u>File E</u> dit <u>V</u> iew <u>G</u> o <u>T</u> ools | s Re <u>p</u> orts W | indow <u>H</u> elp                                                  |                       |       |          |                     |       |        |          |       |
|                                                         |                      |                                                                     | 晶                     | @     | 1        |                     | 5     | GÐ     | <u>ا</u> | C®    |
|                                                         |                      | Insert                                                              | Save                  | View  | Edit     | Summary             | _     | Export | Print    | Close |
|                                                         |                      |                                                                     |                       |       |          |                     |       |        |          |       |
|                                                         |                      |                                                                     |                       |       |          |                     |       |        |          |       |
| b57218766 Last Upda                                     | ated: 01-24-2        | 2018 Created: 01-03-2018 Revisions: 4                               |                       |       |          |                     |       |        |          |       |
| · · · ·                                                 |                      |                                                                     |                       |       |          |                     |       |        |          |       |
|                                                         |                      | runs away and eventually finds shelter with Fish, the old Kickapoo  | India                 | n who | cam      | ps by               | the r | iver.  |          | ~     |
|                                                         |                      | Wishing Caswell Dead is a historical mystery about the evil that hi | .des w                | ithin | a v      | illage              | , one | girl   | who      |       |
|                                                         |                      | is determined to save herself and her child, and a violent murder r | no one                | want  | s to     | solve               | " c   |        |          |       |
|                                                         |                      | Provided by publisher.                                              |                       |       |          |                     |       |        |          |       |
| SUBJECT                                                 | 655 7                | Detective and mystery fiction. <mark> 2</mark> lcgft                |                       |       |          |                     |       |        |          |       |
| OTHER TITLE (q)                                         | 776 0 8              | iOnline version: aStoltey, Patricia, author. tWishing Caswell dead  | l <mark> b</mark> Fir | st ed | itio     | n. <mark> </mark> d |       |        |          |       |
|                                                         |                      | Waterville, Maine : Five Star Publishing, a part of Cengage Learnir |                       |       |          |                     | 14328 | 34388  | w        |       |
|                                                         |                      | (DLC) 2017026815                                                    |                       |       |          |                     |       |        |          |       |
| LOAD NOTE                                               | 995                  | Loaded with m2btab.sky in this month                                |                       |       |          |                     |       |        |          |       |
| b57218766                                               |                      |                                                                     |                       | Edit  | t Mode ( | INS)                |       |        |          |       |

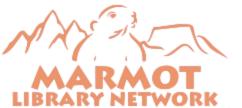

#### Protect the note from overlay

- Protect the field
  - o @ov\_protect="b=Vm(995)"
- Now it will create a new note with each overlay.
- This creates a history of this record.

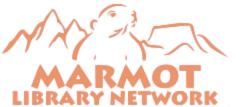

#### Each overlay adds another one because of @ov\_protect

| Bib Record · b57218766       |                       |                                                                                                    | < |
|------------------------------|-----------------------|----------------------------------------------------------------------------------------------------|---|
| <u>File Edit View Go Too</u> | ls Re <u>p</u> orts V | N <u>i</u> ndow <u>H</u> elp                                                                                                    |   |
|                              |                       | ~ ~ ~ ~ ~ ~ ~ ~ ~ ~ ~ ~ ~ ~ ~ ~ ~ ~ ~                                                                                              |   |
|                              |                       | Insert Save Save All View Edit Summary Verify Export Print Close                                                                   |   |
|                              |                       |                                                                                                    | - |
| b57218766 Last Upo           | lated: 01-24-         | -2018 Created: 01-03-2018 Revisions: 4                                                                                             |   |
|                              |                       | Wishing Caswell Dead is a historical mystery about the evil that hides within a village, one girl who                              |   |
|                              |                       | is determined to save herself and her child, and a violent murder no one wants to solve" <mark> c</mark><br>Provided by publisher. |   |
| SUBJECT                      | 655 7                 | Detective and mystery fiction.  2 cgft                                                                                             |   |
| OTHER TITLE (q)              | 776 0 8               | iOnline version: aStoltey, Patricia, author. tWishing Caswell dead bFirst edition. d                                               |   |
|                              |                       | Waterville, Maine : Five Star Publishing, a part of Cengage Learning, Inc., [2017] z9781432834388 w                                |   |
|                              |                       | (DLC) 2017026815                                                                                                    |   |
| LOAD NOTE                    | 995                   | Loaded with m2btab.ltiac in this month                                                                                             |   |
| LOAD NOTE                    | 995                   | Loaded with m2btab.sky in this month                                                                                               |   |
| b57218766                    |                       | Edit Mode (INS)                                                                                                    |   |

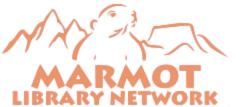

#### "In this month" will be wrong next month

• Do a Global Update to fix it on the first of every month.

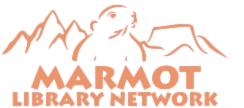

### On the first day of each month, gather the new records

| Boolean Search                           |                               |                       |                          |                    |                               |           | X                               |
|------------------------------------------|-------------------------------|-----------------------|--------------------------|--------------------|-------------------------------|-----------|---------------------------------|
| Revie <u>w</u> File Name: Ihc new record | is                            |                       |                          |                    |                               |           |                                 |
| Store Record Type: BIBLIOGRAPH           | IIC b 🔻                       |                       |                          |                    |                               |           |                                 |
| Range 💌                                  | S <u>t</u> art                | b1000008              |                          |                    | Stop                          | b57273492 |                                 |
| Classic                                  | Classic                       |                       |                          |                    |                               |           |                                 |
| Enhanced                                 | Term Operator                 | Type<br>BIBLIOGRAPHIC | Field<br>MARC Tag 995    | Condition<br>has   | Value A<br>in this month      | Value B   |                                 |
| JSON                                     |                               |                       |                          |                    |                               |           |                                 |
|                                          |                               |                       |                          |                    |                               |           |                                 |
|                                          |                               |                       |                          |                    |                               |           | *                               |
|                                          | BIBLIOGRAPHIC MARC Tag 995 ha | is "in this month"    |                          |                    |                               |           | Group<br>Ungroup<br>Insert Line |
|                                          | <u>S</u> earch                | Jse Existing Search   | <u>R</u> etrieve Saved Q | uery Sa <u>v</u> e | Sav <u>e</u> As <u>C</u> lose |           |                                 |

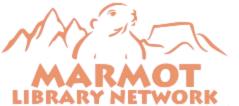

### Global Update to change "this month" to last month's date

| Change Va       | riable-length Field(Editing Comma | nd)                 |                     |                        | X          |
|-----------------|-----------------------------------|---------------------|---------------------|------------------------|------------|
| Change f        | field                             |                     |                     |                        |            |
| Use             | Displayed Field                   |                     | Matcl               | h Case                 |            |
| Mat             | ch <u>W</u> hole Field            |                     | Matcl               | h Whole <u>S</u> ubfie | ld         |
|                 | Field Group Tag                   | MARC Tag            | Ind1                | Ind2                   | Data       |
| <u>F</u> ind    | <any></any>                       | 995                 | <any></any>         | <any></any>            | this month |
| <u>R</u> eplace | <no change=""></no>               | <no change=""></no> | <no change=""></no> | <no change=""></no>    | 2018.01    |
| L               |                                   | QI                  | K <u>C</u> ancel    |                        |            |

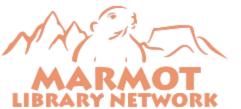

#### Now they look like this

| Bib Record · b57218766                 |                                                                                                    |
|----------------------------------------|----------------------------------------------------------------------------------------------------|
| <u>File Edit View Go Tools Reports</u> | W <u>i</u> ndow <u>H</u> elp                                                                                                    |
|                                        |                                                                                                    |
|                                        | Insert Save All View Edit Summary Verify Export Print Close                                                                                                    |
|                                        |                                                                                                    |
|                                        |                                                                                                    |
| b57218766 Last Updated: 01-2           | 5-2018 Created: 01-03-2018 Revisions: 5                                                                                                    |
| ·                                      |                                                                                                    |
|                                        | into prostitution by Caswell, Jo Mae discovers sne is pregnant and vows to escape. when Caswell is injured by a hear                                           |
|                                        | lightning hit, he becomes more dangerous, and more hated. The flawed residents of the Village of Sangamon harbor many                                          |
|                                        | secrets. Caswell knows them all. Will he tell? Jo Mae runs away and eventually finds shelter with Fish, the old                                                |
|                                        | Kickapoo Indian who camps by the river. Wishing Caswell Dead is a historical mystery about the evil that hides within a                                        |
|                                        | village, one girl who is determined to save herself and her child, and a violent murder no one wants to solve" c                                               |
|                                        | Provided by publisher.                                                                                                    |
| SUBJECT 655 7                          | Detective and mystery fiction.  2lcgft                                                                                                    |
| OTHER TITLE(q) 776 0 8                 | <mark> i</mark> Online version: <mark> a</mark> Stoltey, Patricia, author. <mark> t</mark> Wishing Caswell dead <mark> b</mark> First edition. <mark> d</mark> |
|                                        | Waterville, Maine : Five Star Publishing, a part of Cengage Learning, Inc., [2017] <mark> z</mark> 9781432834388 <mark> w</mark> (DLC) 2017026815              |
| LOAD NOTE 995                          | Loaded with m2btab.ltiac in 2018.01                                                                                                    |
| LOAD NOTE 995                          | Loaded with m2btab.sky in 2018.01                                                                                                    |
| b57218766                              | Edit Mode (INS)                                                                                                    |

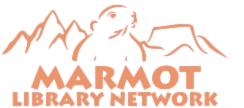

#### Eventually a record may look like this

| Bib Record · b53642004                                        |                   |       |                                          |        |      |      |          |          |        |        |       | ×     |
|---------------------------------------------------------------|-------------------|-------|------------------------------------------|--------|------|------|----------|----------|--------|--------|-------|-------|
| <u>F</u> ile <u>E</u> dit <u>V</u> iew <u>G</u> o <u>T</u> oo | ols Re <u>p</u> o | rts V | W <u>i</u> ndow <u>H</u> elp             |        |      |      |          |          |        |        |       |       |
|                                                               |                   |       |                                          | Ð      | ß    | @    | 1        |          | §      | ß      | Ē     | C9    |
|                                                               |                   |       |                                          | Insert | Save | View | Edit     | Summary  | ∨erify | Export | Print | Close |
|                                                               |                   |       |                                          |        |      |      |          |          |        |        |       |       |
| b53642004 Last Upo                                            | dated: 0          | 1-24- | -2018 Created: 02-06-2017 Revisions: 807 |        |      |      |          |          |        |        |       |       |
| LOAD NOTE                                                     | 995               |       | Loaded with m2btab.ltiac in this month   |        |      |      |          |          |        |        |       | ^     |
| LOAD NOTE                                                     | 995               |       | Loaded with m2btab.ltiac in 2017.10      |        |      |      |          |          |        |        |       |       |
| LOAD NOTE                                                     | 995               |       | Loaded with m2btab.ing in 2017.09        |        |      |      |          |          |        |        |       |       |
| LOAD NOTE                                                     | 995               |       | Loaded with m2btab.ltiac in 2017.09      |        |      |      |          |          |        |        |       |       |
| LOAD NOTE                                                     | 995               |       | Loaded with m2btab.b in 2017.04          |        |      |      |          |          |        |        |       |       |
| LOAD NOTE                                                     | 995               |       | Loaded with m2btab.b in 2017.03          |        |      |      |          |          |        |        |       |       |
| LOAD NOTE                                                     | 995               |       | Loaded with m2btab.b in 2017.02          |        |      |      |          |          |        |        |       |       |
| LOAD NOTE                                                     | 995               |       | Loaded with m2btab.b in 2017.02          |        |      |      |          |          |        |        |       |       |
| LOAD NOTE                                                     | 995               |       | Loaded with m2btab.b in 2017.02          |        |      |      |          |          |        |        |       |       |
| LOAD NOTE                                                     | 995               |       | Loaded with m2btab.ing in 2017.02        |        |      |      |          |          |        |        |       |       |
| LOAD NOTE                                                     | 995               |       | Loaded with m2btab.ven in 2017.02        |        |      |      |          |          |        |        |       |       |
| LOAD NOTE                                                     | 995               |       | Loaded with m2btab.click in 2017.09      |        |      |      |          |          |        |        |       |       |
| b53642004                                                     |                   |       |                                          |        |      |      | Edit Moo | le (INS) |        |        |       | •     |

LIBRARY NETWORK

#### How to you know who loaded it?

- OCLC puts a code in the 994 field.
- Use a translation map to make it readable.

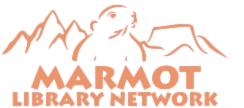

#### The 994 from OCLC

| Bib Record · b53642004                               |                   |       |                                         |        |      |      |         |          |   |        |       | X     |
|------------------------------------------------------|-------------------|-------|-----------------------------------------|--------|------|------|---------|----------|---|--------|-------|-------|
| <u>File E</u> dit <u>V</u> iew <u>G</u> o <u>T</u> o | ols Re <u>p</u> o | orts  | N <u>i</u> ndow <u>H</u> elp            |        |      |      |         |          |   |        |       |       |
|                                                      |                   |       |                                         | Ð      | 晶    | @    | 1       |          | Ś | GÐ     | e     | L®    |
|                                                      |                   |       |                                         | Insert | Save | View | Edit    | Summary  | _ | Export | Print | Close |
|                                                      |                   |       |                                         |        |      |      |         |          |   |        |       |       |
|                                                      |                   |       |                                         |        |      |      |         |          |   |        |       |       |
| b53642004 Last Up                                    | dated: 0          | 01-24 | 2018 Created: 02-06-2017 Revisions: 807 |        |      |      |         |          |   |        |       |       |
|                                                      |                   |       |                                         |        |      |      |         |          |   |        |       |       |
| MISC                                                 | 908               |       | .010503468                              |        |      |      |         |          |   |        |       | ^     |
| MISC                                                 | 994               |       | COIDCDF                                 |        |      |      |         |          |   |        |       |       |
| LOAD NOTE                                            | 995               |       | Loaded with m2b ab.ltiac in this month  |        |      |      |         |          |   |        |       |       |
| LOAD NOTE                                            | 995               |       | Loaded with m2btab.ltiac in 2017.10     |        |      |      |         |          |   |        |       |       |
| LOAD NOTE                                            | 995               |       | Loaded with m2btab.ing in 2017.09       |        |      |      |         |          |   |        |       |       |
| LOAD NOTE                                            | 995               |       | Loaded with m2btab.ltiac in 2017.09     |        |      |      |         |          |   |        |       |       |
| LOAD NOTE                                            | 995               |       | Loaded with m2btab.b in 2017.04         |        |      |      |         |          |   |        |       |       |
| LOAD NOTE                                            | 995               |       | Loaded with m2btab.b in 2017.03         |        |      |      |         |          |   |        |       |       |
| Т.ОАД NOTE<br><b>b53642004</b>                       | 995               |       | Loaded with mohtab h in 2017 02         |        |      |      | Edit Mo | de (INS) |   |        |       | ~     |
|                                                      |                   |       |                                         |        |      |      |         |          |   |        |       |       |

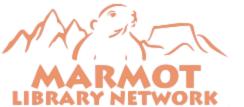

Change the line in the loader to call a translation map

- 994|995|+|0|0|b|m|0|y|N|0|%map="m2bmap.id"
- Take the 994 and create a 995 based on the translation map.
- This replaces the note line for OCLC loaders.

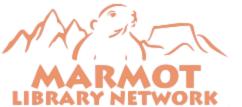

#### Here's the map

@delimiter=~

@case=true

@stop\_on\_map=true

|aC0|bCOM~|aExported from Connexion by CMU and loaded with m2btab.b in this month |aC0|bBV#~|aExported from Connexion by Salida and loaded with m2btab.b in this month |aC0|bCDF~|aExported from Connexion by FLC Reed and loaded with m2btab.b in this month |a92|bCOM~|aOCLC offline update by CMU and loaded with m2btab.b in this month |a92|bBV#~|aOCLC offline update by Salida and loaded with m2btab.b in this month |a92|bBV#~|aOCLC offline update by FLC Reed and loaded with m2btab.b in this month |a92|bCDF~|aOCLC offline update by FLC Reed and loaded with m2btab.b in this month .\*~|aLoaded with m2btab.b in this month

Different maps for each loader

The map includes the name of the loader, so you need a different one for each loader that loads OCLC records.

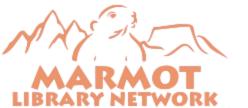

#### Now the note tells you who did the load

| Bib Record · b23292635                                        |        |      |      |                                                                   |       |      |          |       |          |          |        |        |       | ×     |
|---------------------------------------------------------------|--------|------|------|-------------------------------------------------------------------|-------|------|----------|-------|----------|----------|--------|--------|-------|-------|
| <u>F</u> ile <u>E</u> dit <u>V</u> iew <u>G</u> o <u>T</u> oo | ls Rep | orts | W    | ndow <u>H</u> elp                                                 |       |      |          |       |          |          |        |        |       |       |
|                                                               |        |      |      | 4                                                                 | 5     | 晶    |          | ē     | 1        |          | 5      | GÐ     | ≞     | C9    |
|                                                               |        |      |      | In                                                                | nsert | Save | Save All | √iew  | Edit     | Summary  | √erify | Export | Print | Close |
|                                                               |        | _    | -    |                                                                   |       |      |          |       |          |          |        |        |       |       |
|                                                               |        |      |      |                                                                   |       |      |          |       |          |          |        |        |       |       |
| b23292635 Last Up                                             | dated: | 01-2 | 25-2 | 018 Created: 11-19-2003 Revisions: 1594                           |       |      |          |       |          |          |        |        |       |       |
|                                                               |        |      |      |                                                                   |       |      |          |       |          |          |        |        |       |       |
| MISC                                                          | 938    |      |      | YBP Library Services <mark> b</mark> YANK <mark> n</mark> 1596717 |       |      |          |       |          |          |        |        |       |       |
| MISC                                                          | 994    |      |      | CO <mark>ID</mark> HFU                                            |       |      |          |       |          |          | 1      |        |       |       |
| LOAD NOTE                                                     | 995    | 00   | 0    | Exported from Connexion by Pitkin and loaded with m               | 12bta | ab.b | in thi   | is mo | nth      | <        |        |        |       |       |
| LOAD NOTE                                                     | 995    |      |      | Loaded with m2btab.ltiac in this month                            |       |      |          |       |          |          |        |        |       |       |
| LOAD NOTE                                                     | 995    |      |      | Loaded with m2btab.b in 2017.12                                   |       |      |          |       |          |          |        |        |       |       |
| LOAD NOTE                                                     | 995    |      |      | Loaded with m2btab.b in 2017.10                                   |       |      |          |       |          |          |        |        |       |       |
| LOAD NOTE                                                     | 995    |      |      | Loaded with m2btab.ltiac in 2017.08                               |       |      |          |       |          |          |        |        |       |       |
| LOAD NOTE                                                     | 995    |      |      | Loaded with m2btab.ing in 2017.07                                 |       |      |          |       |          |          |        |        |       |       |
| b23292635                                                     | 005    |      |      |                                                                   |       |      |          |       | Edit Mod | de (OVR) |        |        |       | _ ⊻   |
|                                                               |        |      |      |                                                                   |       |      |          |       |          |          |        |        |       |       |

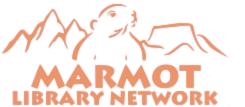

#### Put the 995 in it's own Field Group

• You can toggle by Field Group in Global Update to see statistics.

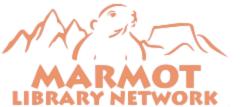

#### Breakdown in Global Update like this:

| 📉 Sierra · Marmot Library Net                                   | twork · Lloyd Chitter          | nden                         |                                                                | [               | _ D 🛿 |
|-----------------------------------------------------------------|--------------------------------|------------------------------|----------------------------------------------------------------|-----------------|-------|
| <u>F</u> ile <u>E</u> dit <u>V</u> iew <u>G</u> o <u>T</u> ools | Re <u>p</u> orts <u>A</u> dmin | W <u>i</u> ndow <u>H</u> elp |                                                                |                 |       |
| sierra                                                          |                                |                              | FUNCTION Global Update                                         |                 | •     |
|                                                                 |                                |                              |                                                                | Edit Remove     | Print |
| 1. Select records                                               | 1. Select                      | t records                    |                                                                |                 |       |
| 2. Command input                                                | -Record Type-                  |                              |                                                                |                 |       |
| 3. Preview                                                      | BIBLIOG                        |                              |                                                                | SE              |       |
| Statistics                                                      | Review 🔻                       | Review file:                 | 490. Ihc new records (23) (BIBLIOGRAPHIC)                      | Sea <u>r</u> ch |       |
|                                                                 | #                              | LOAD NOTE                    | ۵                                                              | # ENTRIES       |       |
|                                                                 | ✓ 1 b                          | 99500 aExported from         | Connexion by Bud Werner and loaded with m2btab.b in this month | 5               | ^     |
|                                                                 | ✓ 2 b                          | 99500 aExported from         | Connexion by CCU and loaded with m2btab.b in this month        | 1               |       |
|                                                                 | ✓ 3 b                          | 99500 aExported from         | Connexion by CMU and loaded with m2btab.b in this month        | 1               | =     |
|                                                                 | ✓ 4 b                          | 99500 aExported from         | Connexion by FLC Reed and loaded with m2btab.b in this month   | 1               |       |
|                                                                 | ✓ 5 b                          | 99500 aExported from         | Connexion by Pitkin and loaded with m2btab.b in this month     | 6               |       |
|                                                                 | ✓ 6 b                          | 995  aLoaded with m2b        | otab.acq2 in 2017.04                                           | 1               |       |
|                                                                 | ✓ 7 b                          | 995  aLoaded with m2b        | otab.b in 2017.01                                              | 1               |       |
|                                                                 | ✓ 8 b                          | 995  aLoaded with m2b        | otab.b in 2017.02                                              | 1               |       |
|                                                                 | ✓ 9 b                          | 995  aLoaded with m2b        | otab.b in 2017.03                                              | 3               |       |
|                                                                 | ✓ 10 b                         | 995  aLoaded with m2t        | otab.b in 2017.04                                              | 8               |       |
|                                                                 | ✓ 11 b                         | 995  aLoaded with m2t        | tab.b in 2017.05                                               | 2               | ~     |
| 118 Selected Entries                                            | nited                          | to 14 results                | Total : 39 Groups                                              | s, 118 Entries  |       |

Questions about the loading notes process?

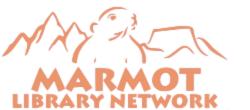

# Second Weird Trick

Scan Records Directly into a Review File

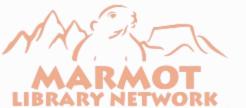

### Load files into a review file with a barcode scanner

- What do you do when you have a cart of books you need to put in a review file?
- There's nothing they have in common except they are on the same truck.
- You want to scan the barcodes to put them directly into a review file.

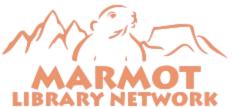

#### Enhanced Mode Create Lists:

| Boolean Search                             |                                |                               |             |                              |               |     | X |
|--------------------------------------------|--------------------------------|-------------------------------|-------------|------------------------------|---------------|-----|---|
| Revie <u>w</u> File Name: Ihc barcode file | e                              |                               |             |                              |               |     |   |
| Store Record Type: BIBLIOGRAPH             | IIC b 🔻                        |                               |             |                              |               |     |   |
| Range 🔻                                    | S <u>t</u> art                 | b1000008                      |             | Stop                         | b56595670     |     |   |
| Enhanced                                   | Enhanced                       |                               |             |                              |               |     |   |
| JSON                                       | ITEM                           | BARCODE                       |             |                              |               | + & | × |
|                                            | in                             |                               |             |                              |               | + 2 |   |
|                                            | I                              |                               |             |                              |               | +   | × |
|                                            |                                |                               |             |                              |               |     |   |
|                                            |                                |                               |             |                              |               |     |   |
|                                            |                                |                               |             |                              |               |     |   |
|                                            |                                |                               |             |                              |               |     |   |
|                                            | <u>S</u> earch <u>U</u> se Exi | sting Search <u>R</u> etrieve | Saved Query | Sa <u>ve</u> Sav <u>e</u> As | <u>C</u> lose |     |   |

### Use the 'in' operator

| Boolean Search                             |                              |                                    |                          |                 |               |     | X   |
|--------------------------------------------|------------------------------|------------------------------------|--------------------------|-----------------|---------------|-----|-----|
| Revie <u>w</u> File Name: Ihc barcode file | e                            |                                    |                          |                 |               |     |     |
| Store Record Type: BIBLIOGRAPH             | HC b 🔻                       |                                    |                          |                 |               |     |     |
| Range 🔻                                    | S <u>t</u> art               | b1000008                           |                          | Sto <u>p</u>    | b56595670     |     |     |
| Enhanced                                   | Enhanced                     |                                    |                          |                 |               |     |     |
| JSON                                       | ITEM                         | BARCODE                            | ]                        |                 |               | + ć | × × |
|                                            | in                           |                                    |                          |                 |               | + ć |     |
|                                            |                              |                                    |                          |                 |               | +   | ·×  |
|                                            |                              |                                    |                          |                 |               |     |     |
|                                            |                              |                                    |                          |                 |               |     |     |
|                                            |                              |                                    |                          |                 |               |     |     |
|                                            |                              |                                    |                          |                 |               |     |     |
|                                            | <u>S</u> earch <u>U</u> se I | Existing Search <u>R</u> etrieve S | aved Query Sa <u>v</u> e | Sav <u>e</u> As | <u>Cl</u> ose |     |     |

### Scan the first barcode

| Boolean Search                             |                              |                                   |            |                               |               |     | X   |
|--------------------------------------------|------------------------------|-----------------------------------|------------|-------------------------------|---------------|-----|-----|
| Revie <u>w</u> File Name: Ihc barcode file | e                            |                                   |            |                               |               |     |     |
| Store Record Type: BIBLIOGRAPH             | IIC b 🔻                      |                                   |            |                               |               |     |     |
| Range 🔻                                    | S <u>t</u> art               | b1000008                          |            | Stop                          | b56595670     |     |     |
| Enhanced                                   | Enhanced                     |                                   |            |                               |               |     |     |
| JSON                                       | ITEM                         | BARCODE                           |            |                               |               | + 4 | ≈ × |
|                                            | in                           |                                   |            |                               |               | + , | ? × |
|                                            | 970000                       | 0005963                           |            |                               |               |     | + × |
|                                            |                              |                                   |            |                               |               |     |     |
|                                            |                              |                                   |            |                               |               |     |     |
|                                            |                              |                                   |            |                               |               |     |     |
|                                            |                              |                                   |            |                               |               |     | J   |
|                                            | <u>S</u> earch <u>U</u> se E | xisting Search <u>R</u> etrieve S | aved Query | Sa <u>v</u> e Sav <u>e</u> As | <u>C</u> lose |     |     |

#### Press TAB then SPACE

| Boolean Search                             |                |                     |                      |                               |               |     | X   |
|--------------------------------------------|----------------|---------------------|----------------------|-------------------------------|---------------|-----|-----|
| Revie <u>w</u> File Name: Ihc barcode file | e              |                     |                      |                               |               |     |     |
| Store Record Type: BIBLIOGRAPH             | IIC b 🔻        |                     |                      |                               |               |     |     |
| Range 🔻                                    | S <u>t</u> art | b1000008            |                      | Sto <u>p</u>                  | b56595670     |     |     |
| Enhanced                                   | Enhanc         | ed                  |                      |                               |               |     |     |
| JSON                                       | ITEM           | BARCODE             |                      |                               |               | + ć | × × |
|                                            | in             |                     |                      |                               |               | + ć | 2 × |
|                                            | 9              | 70000005963         |                      |                               |               | +   | - × |
|                                            | I              |                     |                      |                               |               | +   | - × |
|                                            |                |                     |                      |                               |               |     |     |
|                                            |                |                     |                      |                               |               |     |     |
|                                            |                |                     |                      |                               |               |     |     |
|                                            | <u>S</u> earch | Use Existing Search | Retrieve Saved Query | Sa <u>v</u> e Sav <u>e</u> As | <u>Cl</u> ose |     |     |

#### Scan the next barcode, repeat

| Boolean Search                             |                |                     |                    |                                        |           |   | × |
|--------------------------------------------|----------------|---------------------|--------------------|----------------------------------------|-----------|---|---|
| Revie <u>w</u> File Name: Ihc barcode file |                |                     | ]                  |                                        |           |   |   |
| Store Record Type: BIBLIOGRAPHIC           | b 💌            |                     |                    |                                        |           |   |   |
| Range 🔻                                    | S <u>t</u> art | t b1000008          |                    | Sto <u>p</u>                           | b56595670 |   |   |
| Enhanced                                   | Enhan          | iced                |                    |                                        |           |   |   |
| JSON                                       | ITEM           | BARCODE             |                    |                                        | +         | ð | × |
|                                            | in             |                     |                    |                                        | +         | ð | × |
|                                            |                | 970000005963        |                    |                                        |           | + | × |
|                                            |                | 970000005964        |                    |                                        |           | + | × |
|                                            |                |                     |                    |                                        |           |   |   |
|                                            |                |                     |                    |                                        |           |   |   |
|                                            |                |                     |                    |                                        |           |   |   |
|                                            | <u>S</u> earch | Use Existing Search | trieve Saved Query | Sa <u>v</u> e Sav <u>e</u> As <u>C</u> | lose      |   |   |

Can I just scan, without using the keyboard?

### YES!

Program your scanner to add the tab and space after each scan

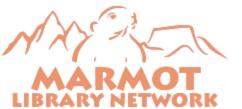

#### Scanner programing guide

- A scanner programming guide is attached on the website
- It may not work for all scanners

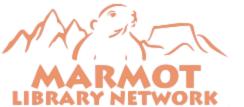

#### Print out the guide and scan the barcodes

FILE TOOLS VIEW

Programing a barcode scanner to add barcodes to Create Lists\_0-1.docx [Read-Only] - Word

🗵 – 🗆 🗙

140%

#### Programing a barcode scanner to add barcodes to Create Lists

Scan each of these barcodes in sequence

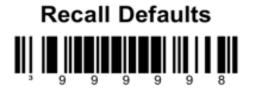

This will reset the scanner to factory default settings

#### **Enter/Exit Configuration Mode**

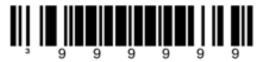

Configurable Suffix #1

R

#### SCREENS 1-2 OF 7

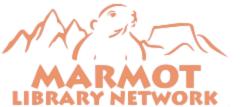

\*Note: this will not work with all scanners – your results may vary

#### Now you don't need the keyboard between scans

| Boolean Search                     |                |             |                              |             |                               |               |     |   | × |
|------------------------------------|----------------|-------------|------------------------------|-------------|-------------------------------|---------------|-----|---|---|
| Review File Name: Ihc barcode file | •              |             |                              |             |                               |               |     |   |   |
| Store Record Type: BIBLIOGRAPHI    | IC b 🔻         |             |                              |             |                               |               |     |   |   |
| Range 💌                            | S <u>t</u> art |             | b1000008                     |             | Stop                          | b56595670     |     |   |   |
| Enhanced                           | Enhan          | ced         |                              |             |                               |               |     |   |   |
| JSON                               | ITEM           |             | BARCODE                      |             |                               |               | + . | õ | × |
|                                    | in             |             |                              |             |                               |               | +   | õ | × |
|                                    |                | 97000000    | 5963                         |             |                               |               |     | + | × |
|                                    |                | 97000005964 |                              |             |                               |               | +   | × |   |
|                                    |                |             |                              |             |                               |               |     |   |   |
|                                    |                |             |                              |             |                               |               |     |   |   |
|                                    |                |             |                              |             |                               |               |     |   |   |
|                                    | <u>S</u> earch | Use Exist   | ting Search <u>R</u> etrieve | Saved Query | Sa <u>v</u> e Sav <u>e</u> As | <u>C</u> lose |     |   |   |

## Delete the empty line at the end, or you will get all the records with an empty barcode field

| Boolean Search                             |                            |                 |                      |                               |               | ×     |
|--------------------------------------------|----------------------------|-----------------|----------------------|-------------------------------|---------------|-------|
| Revie <u>w</u> File Name: Ihc barcode file | •                          |                 |                      |                               |               |       |
| Store Record Type: BIBLIOGRAPH             | IC b 🔻                     |                 |                      |                               |               |       |
| Range 🔻                                    | Start                      | b1000008        |                      | Stop                          | b56595670     |       |
| Enhanced                                   | Enhanced                   |                 |                      |                               |               |       |
| JSON                                       | ITEM                       | BARCODE         |                      |                               |               | + & × |
|                                            | in                         |                 |                      |                               |               | + & × |
|                                            | 97000                      | 00005963        |                      |                               |               | + ×   |
|                                            |                            |                 |                      |                               |               | + ×   |
|                                            |                            |                 |                      |                               |               |       |
|                                            |                            |                 |                      |                               |               |       |
|                                            |                            |                 |                      |                               |               |       |
|                                            | <u>S</u> earch <u>U</u> se | Existing Search | tetrieve Saved Query | Sa <u>v</u> e Sav <u>e</u> As | <u>C</u> lose |       |

#### Remember to reset your scanner to defaults when you are done

FILE TOOLS

VIEW

Programing a barcode scanner to add barcodes to Create Lists\_0-1.docx [Read-Only] - Word

🗵 – 🗖 🗙

140%

#### Programing a barcode scanner to add barcodes to Create Lists

Scan each of these barcodes in sequence

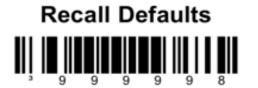

This will reset the scanner to factory default settings

#### **Enter/Exit Configuration Mode**

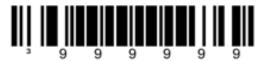

Configurable Suffix #1

R

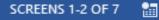

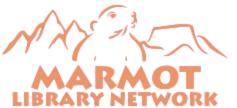

Questions about scanning directly into a review file?

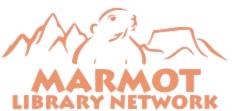

# Third Weird Trick

Analyze Your Data With OpenRefine

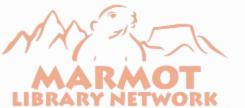

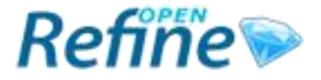

- OpenRefine is free data wrangling software.
- Like a spreadsheet or database, but works with existing data.
- Just Google it and download.
- Operates in your browser.
- It will tax the speed of your browser.
- Faster browser actually makes a difference.

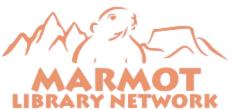

These projects are small examples of what OpenRefine can do

- OpenRefine is extremely powerful.
- This is a tiny portion of what you might do with it.
- These particular projects are probably not interesting to you.
- They may give you an idea of what OpenRefine would allow you to do with your own data.

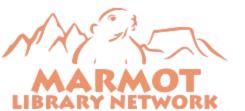

#### Simple OpenRefine project: What is in my 902 fields?

- I found that the most common local field in my system was 902.
- These seemed to be data left over from some ancient project on my system, but what are they? Can I use them? Can I delete them?
- They seem to be numbers like 071205 and 060630.
- Some other weird notes and things.

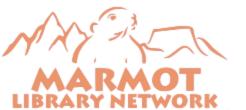

#### Exported the 902 fields from Sierra into a tab delimited file

| 🥘 902.tab - Notepad        |          |       | _ | × |
|----------------------------|----------|-------|---|---|
| File Edit Format View Help | NN 11    | 10001 |   |   |
| "RECORD #(BIBLIC           |          | "902" |   |   |
| "b10000185"                | "060630" |       |   |   |
| "b10000288"                | "060630" | 1     |   |   |
| "b10000331"                | "060713" | 1     |   |   |
| "b10000355"                | "060713" | •     |   |   |
| "b10000616"                | "060713" |       |   |   |
| "b10000677"                | "060712" |       |   |   |
| "b10000690"                | "060630" | •     |   |   |
| "b10000719"                | "060630" | 1     |   |   |
| "b10000756"                | "060713" | 1     |   |   |
| "b1000077x"                | "060714" | 1     |   |   |
| "b10000781"                | "060713" | 1     |   |   |
| "b10000811"                | "060630" | 1     |   |   |
| "b10000823"                | "060630" | 1     |   |   |
| "b10000847"                | "060712" | 1     |   |   |
| "b10000884"                | "060630" | 1     |   |   |
| "b1000094x"                | "060713" | 1     |   |   |
| "b10000951"                | "060713" | •     |   |   |
| "b10000999"                | "060714" |       |   |   |
| "b10001001"                | "060630" |       |   |   |
|                            |          |       |   |   |

#### Start OpenRefine in a browser

| 📡 OpenRefine                   | × +                                      |                                                                                                    | - 0                   | × |
|--------------------------------|------------------------------------------|----------------------------------------------------------------------------------------------------|-----------------------|---|
| ← → 査 ♂                        | i 127.0.0.1:3333                         | 90% 💟 🚖 🔍 Search                                                                                                    | III\ <mark>S</mark> 🗊 | ≡ |
| Refiñe                         | A power tool for working with messy data | R. Contraction of the second second se |                       |   |
| Create Project<br>Open Project |                                          | <b>ta. What kinds of data files can I import?</b><br>x), JSON, XML, RDF as XML, and Google Data documents are all supported. Support for other formats can be added with OpenRefine ext                                                                                                    | ensions.              |   |
| Import Project                 | Get data from                            | Locate one or more files on your computer to upload:                                                                                                    |                       |   |
| Language Settings              | This Computer                            | Browse No files selected.                                                                                                    |                       |   |
|                                | Web Addresses (URLs)                     | Next »                                                                                                    |                       |   |
|                                | Clipboard                                |                                                                                                    |                       |   |
|                                | Google Data                              |                                                                                                    |                       |   |
|                                |                                          |                                                                                                    |                       |   |
|                                |                                          |                                                                                                    |                       |   |
|                                |                                          |                                                                                                    |                       |   |
|                                |                                          |                                                                                                    |                       |   |
|                                |                                          |                                                                                                    |                       |   |
|                                |                                          |                                                                                                    |                       |   |
| Version 2.6-rc.2 [TRUNK]       |                                          |                                                                                                    |                       |   |
| Help<br>About                  |                                          |                                                                                                    |                       |   |

#### Click Browse... to find the file

| DpenRefine                          | × +                                                    |                                                                                                    | - 🗆 ×                   |  |
|-------------------------------------|--------------------------------------------------------|----------------------------------------------------------------------------------------------------|-------------------------|--|
| ← → ± ℃ 6                           | <b>(i)</b> 127.0.0.1:3333                              | ••• 💟 🚖 🔍 Search                                                                                                    |                         |  |
| Refiñe                              | A power tool for working with messy data.              |                                                                                                    |                         |  |
| Create Project<br>Open Project      | TSV, CSV, *SV, Excel (.xls and .x                      | lata. What kinds of data files can I import?<br>dsx), JSON, XML, RDF as XML, and Google Data docum<br>added with OpenRefine extensions. | ents are all supported. |  |
| Import Project<br>Language Settings | Get data from<br>This Computer<br>Web Addresses (URLs) | Locate one or more files on your computer to upload:<br>Browse No files selected.                                                       |                         |  |
| Version 2.6-rc.2 [TRUNK]            | Clipboard<br>Google Data                               |                                                                                                    |                         |  |
| Help<br>About                       |                                                        |                                                                                                    |                         |  |

#### Click Next »

| DpenRefine 🍥                   | × +                                     |                                                                                                    | -       |            | × |
|--------------------------------|-----------------------------------------|----------------------------------------------------------------------------------------------------|---------|------------|---|
| ← → ⊉ ୯                        | ① 127.0.0.1:3333     ③                  | 90% 🗹 📩 🔍 Search                                                                                                    | lii/    | 5          | ≡ |
| Refiñe                         | A power tool for working with messy dat | а.                                                                                                    |         |            |   |
| Create Project<br>Open Project |                                         | i <b>ta. What kinds of data files can I import?</b><br>x), JSON, XML, RDF as XML, and Google Data documents are all supported. Support for other formats can be added with OpenRefine exte | ensions | <b>3</b> . |   |
| Import Project                 | Get data from                           | Locate one or more files on your computer to upload:                                                                                                    |         |            |   |
| Language Settings              | This Computer                           | Browse 902.tab                                                                                                    |         |            |   |
|                                | Web Addresses (URLs)                    | Next »                                                                                                    |         |            |   |
|                                | Clipboard                               |                                                                                                    |         |            |   |
|                                | Google Data                             |                                                                                                    |         |            |   |
|                                |                                         |                                                                                                    |         |            |   |
|                                |                                         |                                                                                                    |         |            |   |
|                                |                                         |                                                                                                    |         |            |   |
|                                |                                         |                                                                                                    |         |            |   |
|                                |                                         |                                                                                                    |         |            |   |
| Version 2.6-rc.2 [TRUNK]       |                                         |                                                                                                    |         |            |   |
| Help<br>About                  |                                         |                                                                                                    |         |            |   |

## Usually the defaults work when creating a project

| DpenRefine                                          |                | ×                                                                    | +                                           |                                             |          |            |               |           |                                      |             |                                                             |           | —      |                    | ×        |
|-----------------------------------------------------|----------------|----------------------------------------------------------------------|---------------------------------------------|---------------------------------------------|----------|------------|---------------|-----------|--------------------------------------|-------------|-------------------------------------------------------------|-----------|--------|--------------------|----------|
| ← → ≇ ୯                                             | ۵              | i 127.0.0.1:3                                                        | 333                                         |                                             |          | 90%        | ··· 🛡 ·       | *         | Q Sear                               | rch         |                                                             |           | II\ .  | <mark>9</mark> 1 🗊 | ≡        |
| Refiñe ⋗                                            | A powe         | er tool for working with                                             | h messy data.                               |                                             |          |            |               |           |                                      |             |                                                             |           |        |                    |          |
| Create Project                                      | « St           | art Over Configu                                                     | re Parsing Opt                              | ions                                        |          |            |               |           | Project                              | name        | 902 tab                                                     |           | Cre    | eate Proje         | ct »     |
| Open Project<br>Import Project<br>Language Settings | 1.<br>2.<br>3. | RECORD #(BIBLIO)<br>b10000185<br>b10000288<br>b10000331<br>b10000355 | 902<br>060630<br>060630<br>060713<br>060713 |                                             |          |            |               |           |                                      |             |                                                             |           |        |                    |          |
|                                                     | 5.<br>6.       | b10000616<br>b10000677<br>b10000690                                  | 060713<br>060712<br>060630                  |                                             |          |            |               |           |                                      |             |                                                             |           |        |                    |          |
|                                                     | Pa             | arse data as                                                         |                                             | Character encoding                          |          |            |               |           |                                      |             |                                                             | [         | Upda   | te Preview         | <u> </u> |
|                                                     |                | SV / TSV / separato                                                  | or-based files                              | Columns are separated by                    | It recog | nizes      | Ignore        |           |                                      | 0           | line(s) at beginning of fil                                 |           |        |                    |          |
|                                                     | Fb             | ne-based text files<br>xed-width field text f<br>C-Axis text files   | files                                       | Commas (CSV)     € tabs (TSV)     Custom \t |          | a tab file | Parse 🖸 Cisca | rd initia |                                      | 1<br>0<br>0 | line(s) as column heade<br>row(s) of data<br>row(s) of data | ers       |        |                    |          |
|                                                     |                | ON files<br>ARC files                                                |                                             | Escape special characters with              | 11       |            |               |           |                                      |             |                                                             |           |        |                    |          |
| Version 2.8-rc.2 [TRUNK]                            |                | DF/N3 files                                                          |                                             |                                             |          |            | Parse<br>numb | ers, da   | ates,                                | icod        | Store bland<br>Store bland                                  | k cells a | as nul | lls                |          |
| Help<br>About                                       | Op             | /L files<br>pen Document For                                         |                                             |                                             |          |            | to end        | lose c    | arks are u<br>ells contai<br>arators |             | Store file s<br>(file names)<br>in each rov                 | s, URLs   | 5)     |                    | 2        |

#### 640,000 rows of data ready to play with

| 🦻 902 tab - OpenRefine 🛛 🗙                                              | +              |                  |                             |         |          | - 🗆 ×                                   |
|-------------------------------------------------------------------------|----------------|------------------|-----------------------------|---------|----------|-----------------------------------------|
| $\leftarrow$ $\rightarrow$ $\bigstar$ $C$ $\bigstar$ $(i)$ 127.0.0.     | 1:3333/project | t?project=212287 | 2729378                     | 90% 🛡 🏠 | Q Search | III\ 💶 🖽 =                              |
| Refine 902 tab Permalink                                                |                |                  |                             |         |          | Open Export - Help                      |
| Facet / Filter Undo / Redo o                                            | 640172         | rows             |                             |         |          | Extensions:                             |
|                                                                         | Show as: r     | ows records Sh   | now: 5 10 25 <b>50</b> rows |         |          | « first < previous 1 - 50 next > last » |
| Using facets and filters                                                | T All          | RECORD #(BIBL    | 902                         |         |          |                                         |
|                                                                         | 👷 딕 1.         | b10000185        | 060630                      |         |          | ^                                       |
| Use facets and filters to select                                        | 😭 🗐 2.         | b10000288        | 060630                      |         |          |                                         |
| subsets of your data to act on.<br>Choose facet and filter methods from | 👷 🤤 3.         | b10000331        | 060713                      |         |          |                                         |
| the menus at the top of each data                                       | 😭 🗐 4.         | b10000355        | 060713                      |         |          |                                         |
| column.                                                                 | 👷 🚝 5.         | b10000616        | 060713                      |         |          |                                         |
| Not sure how to get started?                                            | 😭 🗐 6.         | b10000677        | 060712                      |         |          |                                         |
| Watch these screencasts                                                 | 🕱 🔍 7.         | b10000690        | 060630                      |         |          |                                         |
|                                                                         | 😭 🗐 8.         | b10000719        | 060630                      |         |          |                                         |
|                                                                         | 👷 🔍 9.         | b10000756        | 060713                      |         |          |                                         |
|                                                                         |                | b1000077x        | 060714                      |         |          |                                         |
|                                                                         | 1997 - N       | b10000781        | 060713                      |         |          |                                         |
|                                                                         |                | b10000811        | 060630                      |         |          |                                         |
|                                                                         | 500 N          | b10000823        | 060630                      |         |          |                                         |
|                                                                         |                | b10000847        | 060712                      |         |          |                                         |
|                                                                         |                | b10000884        | 060630                      |         |          |                                         |
|                                                                         |                | b1000094x        | 060713                      |         |          |                                         |
|                                                                         |                | b10000951        | 060713                      |         |          |                                         |
|                                                                         |                | b10000999        | 060714                      |         |          |                                         |
|                                                                         |                | b10001001        | 060630                      |         |          | ~                                       |
|                                                                         | 20             | b10001037        | 060713                      |         |          | Ŧ                                       |

#### Create a text facet

| 🦻 902 tab − OpenRefine 🛛 🗙                                              | +            |                        |                           |                                       |     |          | - 🗆 ×                                   |
|-------------------------------------------------------------------------|--------------|------------------------|---------------------------|---------------------------------------|-----|----------|-----------------------------------------|
| ← → 査 C û ① 127.0.0.1:                                                  | 3333/projecť | ?project=21228         | 872729378                 | 90%                                   | 🛡 🕁 | Q Search |                                         |
| Refine 902 tab Permalink                                                |              |                        |                           | -                                     |     |          | Open Export - Help                      |
| Facet / Filter Undo / Redo o                                            | 640172 r     | ows                    |                           |                                       |     |          | Extensions:                             |
|                                                                         | Show as: ro  | ows records            | Show: 5 10 25 <b>50</b> r | ows                                   |     |          | « first < previous 1 - 50 next > last » |
| Using facets and filters                                                |              | RECORD #(BI            | BL 💌 902                  |                                       |     |          |                                         |
| -                                                                       | 👷 역 1.       | b10000185 F            | Facet                     | Text facet                            |     |          | ^                                       |
| Use facets and filters to select                                        | 👷 🖓 2.       | b10000288              | Text filter               | Numeric facet                         |     |          |                                         |
| subsets of your data to act on.<br>Choose facet and filter methods from | 👷 🔍 3.       | b10000331              | Editoralla                | Timeline facet                        |     |          |                                         |
| the menus at the top of each data                                       | 😭 🖏 4.       | b10000355              | Edit cells                | Scatterplot facet                     |     |          |                                         |
| column.                                                                 | 었 즉 5.       | b10000616              | Edit column               | Scallerpiot lacel                     | _   |          |                                         |
| Not sure how to get started?                                            | 👷 🗐 6.       | b10000677              | Transpose                 | <ul> <li>Custom text facet</li> </ul> |     |          |                                         |
| Watch these screencasts                                                 | 중 즉 7.       | b10000690              | Sort                      | Custom Numeric Facet                  |     |          |                                         |
|                                                                         |              | b10000719              | View                      | Customized facets                     |     |          |                                         |
|                                                                         | 👷 🤤 9.       | b10000756              | VIEW                      | -                                     |     |          |                                         |
|                                                                         |              | b1000077x<br>b10000781 |                           | •                                     |     |          |                                         |
|                                                                         | 1997 - 19    | b10000781              | 060630                    |                                       |     |          |                                         |
|                                                                         |              | b10000823              | 060630                    |                                       |     |          |                                         |
|                                                                         |              | b10000847              | 060712                    |                                       |     |          |                                         |
|                                                                         | 5-4 V        | b10000884              | 060630                    |                                       |     |          |                                         |
|                                                                         |              | b1000094x              | 060713                    |                                       |     |          |                                         |
|                                                                         |              | b10000951              | 060713                    |                                       |     |          |                                         |
|                                                                         |              | b10000999              | 060714                    |                                       |     |          |                                         |
|                                                                         |              | b10001001              | 060630                    |                                       |     |          |                                         |
| javascript:{}                                                           | 20           | b10001037              | 060713                    |                                       |     |          | ×                                       |

#### Sort the facet by count to see most common data

| 🦻 902 tab - OpenRefine 🛛 🗙                                                                                                    | +                                                                                                    |                                                                                                  | - 🗆 ×                                   |
|----------------------------------------------------------------------------------------------------|----------------------------------------------------------------------------------------------------|--------------------------------------------------------------------------------------------------|-----------------------------------------|
| ← → ▲ C û ① 127.0.0.1:5                                                                                                    | 3333/project?project=212287                                                                                                    | 72729378 90% … 🛡 🟠                                                                               | Q Search III S □ Ξ                      |
| Refine 902 tab Permalink                                                                                                    |                                                                                                    |                                                                                                  | Open Export - Help                      |
| Facet / Filter Undo / Redo o                                                                                                    | 640172 rows                                                                                                    |                                                                                                  | Extensions:                             |
| Refresh Reset All Remove All                                                                                                    | Show as: rows records Sh                                                                                                    | how: 5 10 25 50 rows                                                                             | « first < previous 1 - 50 next > last > |
| × 902 change                                                                                                    | AII RECORD #(BIBL                                                                                                    | 902                                                                                              |                                         |
| 857 choices Sort by: name count Cluster                                                                                                    | 1997 N.                                                                                                    | 060630                                                                                           | ^                                       |
| 060630 180452       ▲         060713 179506       ●         060712 103789       ●         060714 100524       ●         060711";"010713 57612       ●         070501";"060713 1748       ●         070501";"060714 1213       ●         060710 981       ●         070101 793       ●         060714";"010713 525       ●         071204 499       ●         070131 470       ● | 3.       b10000331         4.       b10000355         5.       b10000818         6.       b10000877         7.       b10000890         8.       b10000719         9.       b10000756         10.       b10000781         11.       b10000781         12.       b10000811         13.       b10000823 | 060713<br>060713<br>060713<br>060712<br>060630<br>060713<br>060713<br>060713<br>060630<br>060630 |                                         |
| 070501";"060712 460<br>071203 378<br>060711 373<br><                                                                                                    | 16.       b1000094x         17.       b10000951         18.       b10000999         19.       b10001001                                                                                                    | 060630<br>060713<br>060713<br>060714<br>060630                                                   | ~                                       |

| 🦻 902 tab - OpenRefine 🛛 🗙                                                                                                    | +                                                                                                    |                                                                                                    |         |     |                 | _                                                                     |                  | ×        |
|----------------------------------------------------------------------------------------------------|----------------------------------------------------------------------------------------------------|----------------------------------------------------------------------------------------------------|---------|-----|-----------------|-----------------------------------------------------------------------|------------------|----------|
| ← → ± C û î 127.0.0.1:3                                                                                                    | 3333/project?project=212287                                                                                                    | 2729378                                                                                                    | 90% *** | ◙ ☆ | Q Search        | lii\                                                                  | <mark>S</mark> 🗉 |          |
| Refine 902 tab Permalink                                                                                                    |                                                                                                    |                                                                                                    |         |     |                 | Open                                                                  | Export +         | Help     |
| Facet / Filter Undo / Redo o                                                                                                    | 640172 rows                                                                                                    |                                                                                                    |         |     |                 |                                                                       | Exte             | ensions: |
| Refresh Reset All Remove All                                                                                                    | Show as: rows records Sho                                                                                                    | ow: 5 10 25 <b>50</b> rows                                                                                           |         |     | « first         | <previous< th=""><th>1 - 50 next</th><th>&gt; last »</th></previous<> | 1 - 50 next      | > last » |
| × 902 change                                                                                                    | AII RECORD #(BIBL                                                                                                    | 902                                                                                                    |         |     |                 |                                                                       |                  |          |
| 857 choices Sort by: name count Cluster                                                                                                    |                                                                                                    | 060630                                                                                                    | 000000  |     |                 |                                                                       |                  | ^        |
| 060630 180452  060713 179506 060712 103789 060714 100524 060711";"010713 57612 070501";"060713 1748 070501";"060714 1213 060710 981 070101 793 071205 598 060714";"010713 525 071204 499 070131 470 070501";"060712 460 071203 378 060711 373 | 4.       b10000355         5.       b10000616         6.       b10000677         7.       b10000690         8.       b10000719         9.       b10000756         10.       b10000781         11.       b10000781         12.       b10000823         13.       b10000847         14.       b10000847         15.       b10000847         16.       b1000094x         17.       b1000094x | 060713<br>060713<br>060713<br>060712<br>060630<br>060630<br>060713<br>060713<br>060630<br>060630<br>060630<br>060630 | 000030  | ahh | ears in 180,452 | TELL                                                                  | JIUS             |          |
| javascript:{}                                                                                                    | 🗙 🦪 19. b10001001                                                                                                    | 060714<br>060630<br>060713                                                                                           |         |     |                 |                                                                       |                  | ~        |

| 🔊 902 tal                             | o - OpenRefi | ine    | ×                  | +    |        |      |                        |           |                                   |              | —      |       | ×        |
|---------------------------------------|--------------|--------|--------------------|------|--------|------|------------------------|-----------|-----------------------------------|--------------|--------|-------|----------|
| ⊈ <⊖                                  | C 🛈          | i 1    | <b>27.0.0.1</b> :3 | 333, | /proje | ect? | project=21228          | 8727293   | 90% ···· 💟 🏠 🔍 Search             | lu'          | \ 🔳    | 1     | ≡        |
| Refine                                | 🦻 902 t      | tab Pe | rmalink            |      |        |      |                        |           |                                   | Open         | Exp    | ort 👻 | Help     |
| Facet / Filter                        | Undo / Red   | 0 0    |                    | 64   | 0172   | 2 ro | ws                     |           |                                   |              |        | Exter | nsions:  |
| Refresh                               | Reset        | All Re | move All           | Sho  | ow as: | : ro | ws records             | Show: 5 1 | 25 50 rows « firs                 | t « previous | 1 - 50 | next  | > last » |
| × 902                                 | J            |        | change             | •    | AII    |      | RECORD #(BI            | BL 💌 902  |                                   |              |        |       |          |
| 857 choices Sort by                   | : name coun  | nt     | Cluster            |      |        |      | b10000185              | 060630    |                                   |              |        |       | ^        |
| 060630 180452                         |              |        | ^                  |      |        |      | b10000288<br>b10000331 | 060630    | 57,512 records have a 902 with (  |              | 711    |       |          |
| 060713 179506                         |              |        |                    |      | 9      | 4.   | h10000000              | 060713    | J7, J12 Tecords have a SU2 with t | 1007         | ТТ     | -     |          |
| 060712 103789                         |              |        |                    | 1    | -      | 5.   | b10000616              | 060713    | and an ath an 000 with 010710     |              |        |       |          |
| 060714 100524                         |              | -      |                    |      | 9      | В.   | b10000677              | 060712    | and another 902 with 010713       |              |        |       |          |
| 060711";"010713                       |              | -      |                    |      | 9      | 7.   | b10000690              | 060630    |                                   |              |        |       |          |
| 070501";"060713                       |              |        |                    |      | 9      | B.   | b10000719              | 060630    |                                   |              |        |       |          |
| 070501";"060714<br>060710 981         | 1213         |        |                    |      | 9      | Э.   | b10000756              | 060713    |                                   |              |        |       |          |
| 070101 793                            |              |        |                    |      | 9      | 10.  | b1000077x              | 060714    |                                   |              |        |       |          |
| 071205 598                            |              |        |                    |      | 9      | 11.  | b10000781              | 060713    |                                   |              |        |       |          |
| 060714";"010713                       | 505          |        |                    |      | 5      | 12.  | b10000811              | 060630    |                                   |              |        |       |          |
| 071204 499                            | 020          |        |                    |      | 5      | 13.  | b10000823              | 060630    |                                   |              |        |       |          |
| 070131 470                            |              |        |                    |      | 4      | 14.  | b10000847              | 060712    |                                   |              |        |       |          |
| 070501";"060712                       | 400          |        |                    |      | 4      | 15.  | b10000884              | 060630    |                                   |              |        |       |          |
| · · · · · · · · · · · · · · · · · · · | 460          |        |                    |      | 9.     | 16.  | b1000094x              | 060713    |                                   |              |        |       |          |
| 071203 378<br>060711 373              |              |        | ~                  |      | 51     | 17.  | b10000951              | 060713    |                                   |              |        |       |          |
| (h0711 373<br><                       |              |        | >                  |      | 9      | 18.  | ь10000999              | 060714    |                                   |              |        |       |          |
|                                       | -            |        |                    |      | 9      | 19.  | b10001001              | 060630    |                                   |              |        |       |          |
| javascript:{}                         |              |        |                    | 3    |        |      | b10001037              | 060713    |                                   |              |        |       | ~        |

#### Have you figured out what the numbers are yet?

- Dates. We think they are codes for the date someone did something to these records.
- Assuming that's the case, we can find the newest date.
- We could just sort the 902 column, but what about those multiple fields?
- We can split them out.

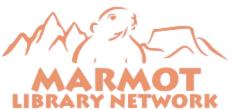

# Split multi-valued cells...

| 🕟 902 tab - OpenRefine 🛛 🗙              | +     |       |           |                        |                       |     |                          |          | - 🗆 ×                                   |
|-----------------------------------------|-------|-------|-----------|------------------------|-----------------------|-----|--------------------------|----------|-----------------------------------------|
| ← → 호 C û ① 127.0.0.1:3                 | 3333, | /pro  | ject?proj | ject=21228727          | 29378                 |     | 90% 🗸 🏹                  | ✿ Search | III\ <b>≦</b> ⊡ ≡                       |
| Refine 902 tab Permalink                |       |       |           |                        |                       |     |                          |          | Open Export - Help                      |
| Facet / Filter Undo / Redo o            | 64    | 017   | 2 rows    | 5                      |                       |     |                          |          | Extensions:                             |
| Refresh Reset All Remove All            | Sho   | ow as | s: rows i | records Show           | : 5 10 25 <b>50 r</b> | ows | Sort -                   |          | « first « previous 1 - 50 next » last » |
| × 902 change                            | •     | AII   |           | RECORD #(BIB           | N 💌 902               |     |                          |          |                                         |
| 857 choices Sort by: name count Cluster | 贫     |       |           | b30912957<br>b30868920 | Facet<br>Text filter  | •   |                          |          | ^                                       |
| 060630 180452                           | 12    |       |           | b30908504              |                       |     |                          |          |                                         |
| 060713 179506                           | 23    |       | 639859.   | b30895789              | Edit cells            | •   | Transform                |          |                                         |
| 060712 103789                           | *     |       | 639862.   | b30901236              | Edit column           | •   | Common transforms        |          |                                         |
| 060714 100524                           | \$3   |       | 33055.    | b10907737              | Transpose             | •   |                          |          |                                         |
| 060711";"010713 57612                   | Ŕ     |       | 633263.   | b26931552              |                       |     | Fill down                |          |                                         |
| 070501";"060713 1748                    | 岔     |       | 633275.   | b2693243x              | Sort                  | •   | Blank down               |          |                                         |
| 070501";"060714 1213                    | the   |       | 633292.   | b26933640              | View                  | •   | Split multi-valued cells |          |                                         |
| 060710 981                              | ☆     |       | 633333.   | b26936744              | Reconcile             | •   |                          |          |                                         |
| 070101 793                              | 22    |       | 633346.   | b26937736              | er 1200               |     | Join multi-valued cells  |          |                                         |
| 071205 598                              | 岔     |       | 633349.   | b2693811x              | 071205                |     | Cluster and edit         |          |                                         |
| 060714";"010713 525                     | 22    |       | 633364.   | b26939915              | 071205                |     |                          |          |                                         |
| 071204 499                              | \$2   |       | 633365.   | b26940061              | 071205                |     |                          |          |                                         |
| 070131 470                              | \$2   |       | 633373.   | b26940395              | 071205                |     |                          |          |                                         |
| 070501";"060712 480                     | \$3   |       | 633374.   | b26940401              | 071205                |     |                          |          |                                         |
| 071203 378                              | 52    |       | 633377.   | b26940528              | 071205                |     |                          |          |                                         |
| 060711 373 ×                            | 23    |       | 633394.   | b26942124              | 071205                |     |                          |          |                                         |
|                                         | 22    |       | 633402.   | b26942458              | 071205                |     |                          |          |                                         |
| javascript:{}                           | 55    | 1     | 633417    | b26943049              | 071205                |     |                          |          | ~                                       |

# The separator is ";"

| 📡 902 tab - OpenRefine 🛛 🗙                    | +                  |                          |                     |                                             |     |          | _    |            | ×         |
|-----------------------------------------------|--------------------|--------------------------|---------------------|---------------------------------------------|-----|----------|------|------------|-----------|
| ← → ▲ C 命 ③ 127.0.0.1:3                       | 333/project?pro    | ject=21228727293         | 378                 | 90%                                         | ♥ ☆ | Q Search | lii\ | <u>s</u> [ |           |
| Refine 902 tab Permalink                      |                    |                          |                     |                                             |     |          | Open | Export -   | Help      |
| Facet / Filter Undo / Redo o                  | 640172 row         | S                        |                     |                                             |     |          |      | Ext        | tensions: |
| Refresh Reset All Remove All                  | Show as: rows      | « previous 1             | - 50 ne             | d⇒ last »                                   |     |          |      |            |           |
| × 902 change                                  |                    | RECORD #(BIBL            | 902                 |                                             |     |          |      |            |           |
| 857 choices Sort by: name count Cluster       |                    | b30912957<br>b30868920 W | What separator curr | rently separates the values                 | •2  |          |      |            | ^         |
| 060630 180452<br>060713 179506                | 639864.            | b30908504                |                     | enuy separates tre values                   |     |          |      |            |           |
| 060712 103789<br>060714 100524                | 639862.<br>33055.  | b30901238<br>b10907737   | _                   | OK Cancel                                   |     |          |      |            |           |
| 060711";"010713 57612<br>070501";"060713 1748 | 633263.<br>633275. | b26931552<br>b2693243x   |                     | Galicei                                     |     |          |      |            |           |
| 070501";"060714 1213<br>060710 981            | 633292.<br>633333. | b28938744                | View                | Split multi-valued cells                    |     |          |      |            |           |
| 070101 793<br>071205 598                      |                    | b26937736                | Reconcile           | Join multi-valued cells<br>Cluster and edit | _   |          |      |            |           |
| 060714";"010713 525<br>071204 499             | 633364.            |                          | 71205               |                                             |     |          |      |            |           |
| 070131 470<br>070501";"060712 460             | 633373.<br>633374. |                          | 71205               |                                             |     |          |      |            |           |
| 071203 378<br>060711 373                      |                    | b26940528 07             | 71205               |                                             |     |          |      |            |           |
| javascript:{}                                 | 633402.            | b26942458 07             | 71205               |                                             |     |          |      |            | ¥         |

## Now every 902 is in its own row

| 🦻 902 tab − OpenRefine 🛛 🗙                                                                                                    | +                                                                                                    |                                                                                                    |                | - 🗆 ×                                  |
|----------------------------------------------------------------------------------------------------|----------------------------------------------------------------------------------------------------|----------------------------------------------------------------------------------------------------|----------------|----------------------------------------|
| ← → ± C û i 127.0.0.1:3                                                                                                    | 333/project?pro                                                                                                    | ject=2122872729378                                                                                                    | 90% \cdots 💟 🏠 | Q Search III S □ Ξ                     |
| Refine 902 tab Permalink                                                                                                    |                                                                                                    |                                                                                                    |                | Open Export - Help                     |
| Facet / Filter Undo / Redo 1                                                                                                    | 702844 rows                                                                                                    | 3                                                                                                    |                | Extensions:                            |
| Refresh Reset All Remove All                                                                                                    | Show as: rows                                                                                                    | records Show: 5 10 25 50 rows                                                                                                    | Sort -         | « first « previous 1 - 50 next» last » |
| × 902 change                                                                                                    | T All                                                                                                    | RECORD #(BIBL 902                                                                                                    |                |                                        |
| 914 choices Sort by: name count Cluster                                                                                                    | 1         501065.           1         497782.                                                                                                    | 20020224001642.0<br>20020108093813.0                                                                                                    |                | ^                                      |
| 060713 181477       ▲         060630 180513       060712 104403         060714 102313       060714 102313         060711 58453       010713 58407         070501 3587       060710 981         070101 800       071205 600         071204 500       070131 470         070630 371       070802 337         060706 307       0 | 3         500457.           3         497779.           497778.         497776.           3         492570.           492570.         494877.           492         493201.           49         493201.           49         493201.           49         493201.           49         491281.           491281.         491531.           49         491530.           490516.         494217.           491257.         491257.           491259.         491259. | 2002010700000.0           2002010400000.0           2001122200000.0           2001122200000.0           2001112700000.0           2001112700000.0           2001111800000.0           2001110235218.0           2001110600000.0           2001110600000.0           20011105102629.0           2001110400000.0           2001110400000.0           2001103000000.0           20011020235414.0           2001101600000.0           2001101200000.0           2001101200000.0 |                |                                        |
| 060705 292                                                                                                    | 490608.<br>488962.                                                                                                    | 20011002000000.0<br>20010928000000.0<br>20010925000000.0                                                                                                    |                | ~                                      |

#### Scroll down a couple pages and the most recent is 2009

| 💫 902 tab            | - OpenRefine  | ×           | +     |                    |                |                  |                   | - 🗆 ×                                      |
|----------------------|---------------|-------------|-------|--------------------|----------------|------------------|-------------------|--------------------------------------------|
| ↔ ⇒ ± (              | C û (i        | 127.0.0.1:3 | 333/p | roject?pro         | ject=212287272 | 29378            | 90% … 🛡 🏠         | Q Search     III     III     III           |
| Refine               | > 902 tab ⊧   | Permalink   |       |                    |                |                  |                   | Open Export - Help                         |
| Facet / Filter U     | Indo / Redo 1 |             | 702   | 844 row            | 5              |                  |                   | Extensions:                                |
| Refresh              | Reset All R   | emove All   | Show  | as: rows           | records Show:  | 5 10 25 50 rows  | Sort <del>-</del> | « first < previous 151 - 200 next > last » |
| × 902                |               | change      |       | I                  | RECORD #(BIBL  | 902              |                   |                                            |
| 914 choices Sort by: | name count    | Cluster     |       | 678744.            |                | 960803           |                   | ^                                          |
| 060713 181477        |               | ^           |       | 503449.<br>517591. |                | 960802<br>960802 |                   |                                            |
| 060630 180513        |               |             |       | 545611.            |                | 960802           |                   |                                            |
| 060712 104403        |               |             |       | 652023.            |                | 960802           |                   |                                            |
| 060714 102313        |               |             |       | 503370.            |                | 960801           |                   |                                            |
| 060711 58453         |               |             |       | 520371.            |                | 960801           |                   |                                            |
| 010713 58407         |               |             |       | 529900.            |                | 960801           |                   |                                            |
| 070501 3567          |               |             |       | 14289.             | b10437149      | 091217 edit      |                   |                                            |
| 060710 981           |               |             |       | 33602.             | b10907737      | 091216           |                   |                                            |
| 070101 800           |               |             |       | 83138.             | b12129185      | 090925           |                   |                                            |
| 071205 600           |               |             | 52 6  | 78699.             | b12072473      | 090630           |                   |                                            |
| 071204 500           |               |             |       | 86690.             | b12173058      | 090630           |                   |                                            |
| 070131 470           |               |             | 52 6  | 86840.             | b12174865      | 090630           |                   |                                            |
| 071203 378           |               |             |       | 695914.            | b26931552      | 071205           |                   |                                            |
| 070630 371           |               |             |       | 695926.            | b2693243x      | 071205           |                   |                                            |
| 070802 337           |               |             |       | 695943.            | b26933640      | 071205           |                   |                                            |
| 060706 307           |               | ~           |       | 695984.            | b26936744      | 071205           |                   |                                            |
| 060705 292           |               |             |       | 695997.            | b26937736      | 071205           |                   |                                            |
|                      |               |             | 32 5  |                    | h2893811v      | 071205           |                   | ×                                          |

#### Upshot

- Based on the breakdown in OpenRefine we determined these are old data. Nobody has added these to our system since December of 2009.
- We decide it is ok to delete them.

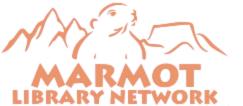

#### Looking for duplicates

- Our 001 and 019 are not in the same index, so Headings Reports won't see those duplicates.
- We were thinking about reindexing to fix this, but we didn't know how big the problem was.

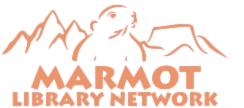

We used SQL to pull out the 001 and 019 fields into a CSV

#### SELECT

```
'b' || vt.record_num || 'a' as Record_num,
       vt.marc_tag,
       unnest(string_to_array(vt.field_content, '|a')) AS Data
FROM
       sierra_view.varfield_view as vt
WHERE
       vt.marc_tag = '019'
OR
 vt.marc_tag = '001'
ORDER BY
 vt.record_num
```

MARMOT LIBRARY NETWORK

#### That produced this file

Columns for: Record number, MARC tag, Number, Title

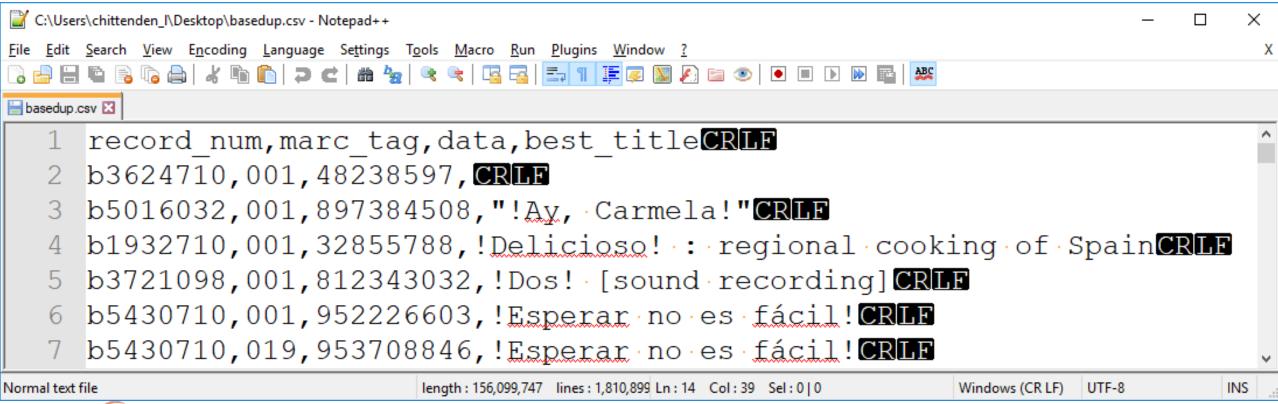

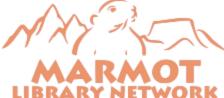

#### Click Browse... to find the file

| 🕟 OpenRefine                        | × +                                       |                                                                                                    | - 🗆 ×                   |  |  |  |  |  |  |
|-------------------------------------|-------------------------------------------|----------------------------------------------------------------------------------------------------|-------------------------|--|--|--|--|--|--|
| ← → 초 ℃ 6                           | i 127.0.0.1:3333                          | ••• 💟 🚖 🔍 Search                                                                                                  |                         |  |  |  |  |  |  |
| Refiñe                              | A power tool for working with messy data. |                                                                                                    |                         |  |  |  |  |  |  |
| Create Project                      |                                           | l <mark>ata. What kinds of data files can I import?</mark><br>dsx), JSON, XML, RDF as XML, and Google Data docume | ents are all supported. |  |  |  |  |  |  |
| Open Project                        |                                           | dded with OpenRefine extensions.                                                                                  |                         |  |  |  |  |  |  |
| Import Project<br>Language Settings | Get data from                             | Locate one or more files on your computer to upload:                                                              |                         |  |  |  |  |  |  |
|                                     | This Computer                             | Browse No files selected.                                                                                         |                         |  |  |  |  |  |  |
|                                     | Web Addresses (URLs)                      | Next »                                                                                                    |                         |  |  |  |  |  |  |
|                                     | Clipboard                                 |                                                                                                    |                         |  |  |  |  |  |  |
|                                     | Google Data                               |                                                                                                    |                         |  |  |  |  |  |  |
| Version 2.6-rc.2 [TRUNK]            |                                           |                                                                                                    |                         |  |  |  |  |  |  |
| Help<br>About                       |                                           |                                                                                                    |                         |  |  |  |  |  |  |

#### Click Next »

| 🦻 OpenRefine                        | × +                                       |                                                                                                    | - 🗆 ×                        |
|-------------------------------------|-------------------------------------------|----------------------------------------------------------------------------------------------------|------------------------------|
|                                     | i 127.0.0.1:3333                          | ••• 💟 🚖 🔍 Search                                                                                                    |                              |
| Refiñe                              | A power tool for working with messy data. |                                                                                                    |                              |
| Create Project<br>Open Project      |                                           | ata. What kinds of data files can I import?<br>Isx), JSON, XML, RDF as XML, and Google Data documents are all s<br>efine extensions. | supported. Support for other |
| Import Project<br>Language Settings | Get data from                             | Locate one or more files on your computer to upload:                                                                                 |                              |
|                                     | This Computer                             | Browse basedup.csv                                                                                                    |                              |
|                                     | Web Addresses (URLs)<br>Clipboard         | Next »                                                                                                    |                              |
|                                     | Google Data                               |                                                                                                    |                              |
| Version 2.6-rc.2 [TRUNK]            |                                           |                                                                                                    |                              |
| Help<br>About                       |                                           |                                                                                                    |                              |

#### Many options for types of files to load:

| 📡 OpenRefine             |                | ×                                | +                 |                       |                                                | —                                                                                           |            | ×    |
|--------------------------|----------------|----------------------------------|-------------------|-----------------------|------------------------------------------------|---------------------------------------------------------------------------------------------|------------|------|
| ← → ± ⊂                  |                | D 127.0.0.1:3                    | 3333              |                       |                                                | 💟 🚖 🔍 Search                                                                                | <b>S</b> 🗊 | ≡    |
| Refiñe 🕪                 | A powe         | er tool for working              | g with messy o    | lata.                 |                                                |                                                                                             |            |      |
| Create Project           | « S            | tart Over Co                     | onfigure Par      | sing Options          |                                                | Project name basedup csv Crea                                                               | ate Projec | :t » |
| Open Project             |                | record_num                       | marc_tag          | data                  | best_title                                     |                                                                                             |            | ^    |
| Import Project           | 1.<br>2.       | b3624710<br>b5016032             | 001<br>001        | 48238597<br>897384508 | !Ay, Carmela!                                  |                                                                                             |            |      |
| Language Settings        | 3.<br>4.<br>5. | b1932710<br>b3721098<br>b5430710 | 001<br>001<br>001 | 32855788<br>812343032 | !Delicioso! : regional cooking of Spain        |                                                                                             |            |      |
|                          | F              | Parse data a                     | as                |                       | Character encoding                             | Upda                                                                                        | te Preview |      |
|                          | C              | SV / TSV / se                    | parator-ba        | sed files             | Columns are separated by                       | □ Ignore first 0 line(s) at beginning of file                                               |            |      |
|                          | L              | ine-based text                   | files             |                       | ommas (CSV)                                    | Parse next 1 line(s) as column headers                                                      |            |      |
|                          | F              | ixed-width field                 | d text files      |                       | O tabs (TSV)                                   | Discard initial 0 row(s) of data                                                            |            |      |
|                          | P              | C-Axis text file                 | es                |                       | ○ custom ,<br>Escape special characters with \ | Load at most 0 row(s) of data                                                               |            |      |
|                          | J              | SON files                        |                   |                       |                                                |                                                                                             |            |      |
|                          | N              | IARC files                       |                   |                       |                                                | □ Parse cell text into<br>numbers, dates, ✓ Store blank rows                                |            |      |
| Version 2.6-rc.2 [TRUNK] | R              | DF/N3 files                      |                   |                       |                                                | numbers, dates, ☑ Store blank cells as nu<br>☑ Quotation marks are used □ Store file source | lis        |      |
| Help                     |                | ML files                         |                   |                       |                                                | to enclose cells containing<br>column separators                                            |            |      |
| About                    |                | pen Document<br>ods)             | t Format sp       | readsheets            |                                                | · In each row                                                                               |            | ~    |

## It sees that we are loading a CSV, so just click Create Project »

| DpenRefine                          | × +                                                                                                    |                                                             |                                                                                                    |                |                 |                              | - 1      |        | ×   |
|-------------------------------------|----------------------------------------------------------------------------------------------------|-------------------------------------------------------------|----------------------------------------------------------------------------------------------------|----------------|-----------------|------------------------------|----------|--------|-----|
| ← → 盘 C û 🛈 1                       | <b>27.0.0.1</b> :3333                                                                                                    |                                                             |                                                                                                    | 🛛 📩            | Q Search        |                              | III\ 🚨   |        | ≡   |
| Refine A power tool                 | for working with messy (                                                                                                    | data.                                                       |                                                                                                    |                |                 |                              |          |        |     |
| Create Project « Start (            | Over Configure Par                                                                                                    | sing Options                                                |                                                                                                    | Project n      | ame basedup csv |                              | Create I | Projec | t » |
| Open Project rec                    | ord_num marc_tag                                                                                                    | data                                                        | best_title                                                                                                    |                |                 |                              | 1        |        |     |
| Language Settings 2. b30<br>4. b37  | 524710         001           016032         001           032710         001           721098         001           430710         001 | 48238597<br>897384508<br>32855788<br>812343032<br>952226603 | !Ay, Carmela!<br>!Delicioso! : regional cooking of Spain<br>!Dos! [sound recording]<br>!Esperar no es fÃjcil!      |                |                 |                              |          |        |     |
|                                     | e data as                                                                                                    |                                                             | Character encoding                                                                                                 |                |                 |                              | Update P | review | ] ( |
| CSV /                               | TSV / separator-ba                                                                                                    | sed files                                                   | Columns are separated by                                                                                           | □ Ignore first |                 | line(s) at beginning of file |          |        |     |
| Line-b                              | ased text files                                                                                                    |                                                             | ● commas (CSV)                                                                                                    | ✓ Parse next   | 1               | line(s) as column headers    |          |        |     |
| Fixed-                              | width field text files                                                                                                    |                                                             | O tabs (TSV)                                                                                                    | Discard init   |                 | row(s) of data               |          |        |     |
| PC-Ax<br>JSON                       | tis text files<br>files                                                                                                    |                                                             | ○ custom,<br>Escape special characters with \                                                                      | Load at mo     | ost 0           | row(s) of data               |          |        |     |
| MARC                                | files                                                                                                    |                                                             |                                                                                                    | Parse cell t   |                 | Store blank ro               |          |        |     |
| Version 2.6-rc.2 [TRUNK]            | 13 files                                                                                                    |                                                             |                                                                                                    | numbers, d     | -               | Store blank ce               |          |        | . 1 |
| Help XML fi<br>About Open<br>(.ods) | les<br>Document Format sp                                                                                                    | readsheets                                                  | ✓ Quotation marks are used<br>to enclose cells containing<br>column separators    □ Store file set<br>(file names) |                |                 |                              |          |        |     |

#### Here's the data, all 1.8 million rows.

| 🦻 basedup csv − OpenRefine 🛛 🗙 🕂                                 |         |       |       |               |              |            | - 🗆 X                                                                                                    |  |  |  |  |  |
|------------------------------------------------------------------|---------|-------|-------|---------------|--------------|------------|----------------------------------------------------------------------------------------------------|--|--|--|--|--|
| ← → 査 C û î 127.0.0.1:3333                                       | 3/proje | ect?p | roje  | ct=2441104465 | 189          |            | 🗢 🏠 🔍 Search                                                                                                    |  |  |  |  |  |
| Refine basedup csv Permalin                                      | ık      |       |       |               |              |            | Open Export - Help                                                                                                    |  |  |  |  |  |
| Facet / Filter Undo / Redo o                                     | 18      | 108   | 397   | rows          |              |            | Extensions                                                                                                    |  |  |  |  |  |
|                                                                  | Sho     | ow as | s: ro | ows records   | Show: 5 10 2 | 25 50 rows | « first < previous 1 - 50 next > last >                                                                                                    |  |  |  |  |  |
| Using facets and filters                                         |         |       |       | record_num    |              |            | ▼ best_title                                                                                                    |  |  |  |  |  |
|                                                                  | ☆       | 5     | 33.   | b4703784      | 001          | 12154435   | "and ladies of the club"                                                                                                    |  |  |  |  |  |
| Use facets and filters to select subsets                         | 슜       | ч     | 34.   | b4764669      | 001          | 50853617   | "first do no harm" [videorecording]                                                                                                    |  |  |  |  |  |
| of your data to act on. Choose facet and                         | ☆       | Ы     | 35.   | b2296747      | 001          | 52871940   | "The burden of psychiatric conditions has been heavily underestimated" [electronic resource] : the impact of mental illness on society.              |  |  |  |  |  |
| filter methods from the menus at the top<br>of each data column. | ☆       | 5     | 36.   | b4740366      | 001          | 4710532    | 2 "We are the living proof" : the justice model for corrections                                                                                      |  |  |  |  |  |
|                                                                  | 岔       | 5     | 37.   | b4764151      | 001          | 28827124   | 7124 "and they laid them to rest in the little plot beside the Pecos" : final report on the relocation of old Seven Rivers Cemetery, Eddy County, Ne |  |  |  |  |  |
| Not sure how to get started?<br>Watch these screencasts          | ☆       | Ч     | 38.   | b1209929      | 001          | 30959525   | " and they laid them to rest in the little plot beside the Pecos" [microform] : final report on the relocation of old Seven Rivers Cemetery, Eddy    |  |  |  |  |  |
| watch these screencasts                                          | 岔       | Ы     | 39.   | b1308106      | 001          | 2788555    | "Of gods and ghosts." [sound recording]                                                                                                    |  |  |  |  |  |
|                                                                  | ជ       | 5     | 40.   | b3773005      | 019          | 777264089  | "10" [videorecording]                                                                                                    |  |  |  |  |  |
|                                                                  | 岔       | 5     | 41.   | b3773005      | 001          | 705362648  | "10" [videorecording]                                                                                                    |  |  |  |  |  |
|                                                                  | ជ       | 5     | 42.   | b4770635      | 001          | 812539120  | "101" Strings play Victor Herbert favorites [sound recording].                                                                                       |  |  |  |  |  |
|                                                                  | 岔       | 9     | 43.   | b1076366      | 001          | 26539506   | "1812" Overture, op. 49 ; Marche slave, op 31 [sound recording]                                                                                      |  |  |  |  |  |
|                                                                  | 쉾       | 5     | 44.   | b4763004      | 001          | 13225493   | "1812" overture [sound recording] : op. 49 ; Capriccio italien : op. 45 ; Cossack dance : from Mazeppa                                               |  |  |  |  |  |
|                                                                  | 岔       | 9     | 45.   | b3531059      | 019          | 732905383  | "21" : the story of Roberto Clemente : a graphic novel                                                                                               |  |  |  |  |  |
|                                                                  | ជ       | 9     | 46.   | b3531059      | 001          | 712176585  | "21" : the story of Roberto Clemente : a graphic novel                                                                                               |  |  |  |  |  |
|                                                                  | 岔       | 5     | 47.   | b3531059      | 019          | 756701011  | "21" : the story of Roberto Clemente : a graphic novel                                                                                               |  |  |  |  |  |
|                                                                  | 었       | 5     | 48.   |               | 001          | 31294899   | "25 études célèbres" [sound recording] ; Fantasy, opus 28, for flute & harp                                                                          |  |  |  |  |  |
|                                                                  | ঠ       | 5     |       | b1372926      | 001          | 25810188   | "70% by '92" : safety belt program idea sampler                                                                                                    |  |  |  |  |  |
|                                                                  | ជ       | 5     | 50.   | b1318625      | 001          | 4582038    | "88" grand old songs : containing 88 old favorites that will live forever! For voice piano and uke                                                   |  |  |  |  |  |
|                                                                  | <       |       |       |               |              |            | >                                                                                                    |  |  |  |  |  |

#### You can sort a column

| 📦 basedup csv - OpenRefine 🛛 🗙 🕂                                                     |                |                                                                                             |          |           | - 🗆 ×                                                                                                    |  |  |  |  |  |
|--------------------------------------------------------------------------------------|----------------|---------------------------------------------------------------------------------------------|----------|-----------|----------------------------------------------------------------------------------------------------|--|--|--|--|--|
| ← → 査 C û î 127.0.0.1:3333,                                                          | /project?proje | ect=2441104465                                                                              | 189      |           | 🗢 🏠 🔍 Search                                                                                                    |  |  |  |  |  |
| Refine basedup csv Permalini                                                         | k              |                                                                                             |          |           | Open Export - Help                                                                                                    |  |  |  |  |  |
| Facet / Filter Undo / Redo o                                                         | 1810897        | 7 rows                                                                                      |          |           | Extensions                                                                                                    |  |  |  |  |  |
| Show as: rows records Show: 5 10 25 50 rows « first < previous 1 - 50 next > 1       |                |                                                                                             |          |           |                                                                                                    |  |  |  |  |  |
| Using facets and filters                                                             |                | record_num                                                                                  | marc_tag | 💌 data    | ▼ best_title                                                                                                    |  |  |  |  |  |
|                                                                                      | ☆ 🗐 33         | Facet                                                                                       | •        | 12154435  | "and ladies of the club"                                                                                                    |  |  |  |  |  |
| Use facets and filters to select subsets                                             | ☆ 🏹 34         | Text filter                                                                                 |          | 50853617  | "first do no harm" [videorecording]                                                                                                    |  |  |  |  |  |
| of your data to act on. Choose facet and<br>filter methods from the menus at the top | ☆ 🏹 35         |                                                                                             |          | 52871940  | "The burden of psychiatric conditions has been heavily underestimated" [electronic resource] : the impact of mental illness on society.           |  |  |  |  |  |
| of each data column.                                                                 | ☆ 🏹 36         | <ol> <li>Edit cells</li> <li>Edit column</li> <li>Edit column</li> <li>Transpose</li> </ol> |          | 4710532   | "We are the living proof" : the justice model for corrections                                                                                     |  |  |  |  |  |
|                                                                                      | ☆ 🗐 37         |                                                                                             | •        | 28827124  | " and they laid them to rest in the little plot beside the Pecos" : final report on the relocation of old Seven Rivers Cemetery, Eddy County, New |  |  |  |  |  |
| Not sure how to get started?<br>Watch these screencasts                              | ☆ 🏹 38         |                                                                                             | ►        | 30959525  | " and they laid them to rest in the little plot beside the Pecos" [microform] : final report on the relocation of old Seven Rivers Cemetery, Eddy |  |  |  |  |  |
| watch these screencasts                                                              | ☆ 🏹 39         | . Sort                                                                                      |          | 2788555   | "Of gods and ghosts." [sound recording]                                                                                                    |  |  |  |  |  |
|                                                                                      | ☆ 🏹 40         |                                                                                             |          | 777264089 | "10" [videorecording]                                                                                                    |  |  |  |  |  |
|                                                                                      | ☆ 🏹 41         | . View                                                                                      | •        | 705362648 | "10" [videorecording]                                                                                                    |  |  |  |  |  |
|                                                                                      | ☆ 🏹 42         | Reconcile                                                                                   | •        | 812539120 | "101" Strings play Victor Herbert favorites [sound recording].                                                                                    |  |  |  |  |  |
|                                                                                      | ☆ 🗐 43         | b1076366                                                                                    | 001      | 26539506  | "1812" Overture, op. 49 ; Marche slave, op 31 [sound recording]                                                                                   |  |  |  |  |  |
|                                                                                      | ☆ 57 44        | . b4763004                                                                                  | 001      | 13225493  | "1812" overture [sound recording] : op. 49 ; Capriccio italien : op. 45 ; Cossack dance : from Mazeppa                                            |  |  |  |  |  |
|                                                                                      | ☆ 🏹 45         | . b3531059                                                                                  | 019      | 732905383 | "21" : the story of Roberto Clemente : a graphic novel                                                                                            |  |  |  |  |  |
|                                                                                      | ~ 0            | . b3531059                                                                                  | 001      | 712176585 | "21" : the story of Roberto Clemente : a graphic novel                                                                                            |  |  |  |  |  |
|                                                                                      |                | . b3531059                                                                                  | 019      | 756701011 | "21" : the story of Roberto Clemente : a graphic novel                                                                                            |  |  |  |  |  |
|                                                                                      | ~ 0            | . b2908107                                                                                  | 001      | 31294899  | "25 études célèbres" [sound recording] ; Fantasy, opus 28, for flute & harp                                                                       |  |  |  |  |  |
|                                                                                      |                | . b1372926                                                                                  | 001      | 25810188  | "70% by '92" : safety belt program idea sampler                                                                                                   |  |  |  |  |  |
|                                                                                      | 요 더 50         | . b1318625                                                                                  | 001      | 4582038   | "88" grand old songs : containing 88 old favorites that will live forever! For voice piano and uke                                                |  |  |  |  |  |
| javascript:{}                                                                        | <              |                                                                                             |          |           | >                                                                                                    |  |  |  |  |  |

#### Filter

| 📡 basedup csv - OpenRefine 🛛 🗙 🕂                                 |                |               |              |                  |               |                                                                          | - 🗆 X                                   |
|------------------------------------------------------------------|----------------|---------------|--------------|------------------|---------------|--------------------------------------------------------------------------|-----------------------------------------|
| ← → ± C û 127.0.0.1:3333/p                                       | oroject?projec | t=24411044651 | 89           |                  |               | 🔽 🏠 🔍 Search                                                             | III\ <b>S</b> 🗊 =                       |
| Refine basedup csv Permalink                                     |                |               |              |                  |               |                                                                          | Open Export - Help                      |
| Facet / Filter Undo / Redo o                                     | 1810897        | rows          |              |                  |               |                                                                          | Extensions:                             |
|                                                                  | Show as: ro    | ws records    | Show: 5 10 2 | 5 50 row         | vs            |                                                                          | « first < previous 1 - 50 next > last » |
| Using facets and filters                                         |                | record_num    | ▼ marc_tag   | 💌 data           |               | ▼ best_title                                                             |                                         |
|                                                                  | ☆ 🗐 1.         | b3624710      | Facet        | ▶ 7              | 7             |                                                                          | ^                                       |
| Use facets and filters to select subsets                         | ☆ 듸 2.         | b5016032      | Text filter  | 0                | 08 1          | Ay, Carmela!                                                             |                                         |
| of your data to act on. Choose facet and                         | 숬 듸 3.         | b1932710      |              | 8                | 8 !           | Delicioso! : regional cooking of Spain                                   |                                         |
| filter methods from the menus at the top<br>of each data column. | 숤 듸 4.         | b3721098      | Edit cells   | 3                | 32 !          | Dos! [sound recording]                                                   |                                         |
| or each data column.                                             | ☆ 🎝 5.         | b5430710      | Edit column  | Þ (0)            | 03 !          | Esperar no es fÃ;cil                                                     |                                         |
| Not sure how to get started?                                     | ☆ 57 6.        | b5430710      | Transpose    | ▶ 40             | 46 !          | Esperar no es fÃicil                                                     |                                         |
| Watch these screencasts                                          | ☆ 🗐 7.         | b4921402      | Sort         | :50              | 50 !!         | Esplendores! Splendors of Mexico [electronic resource (video)]           |                                         |
|                                                                  | ☆ 듸 8.         | b1520707      |              | 6                | 6 !!          | Estoy enojado contigo!                                                   |                                         |
|                                                                  | ☆ 坷 9.         | b1719322      | View         | •                | 1             | Hablamos! Puerto Ricans speak.                                           |                                         |
|                                                                  | 숬 듸 10.        | b5161192      | Reconcile    | ► 9 <sup>4</sup> | 91 !          | No dejes que la paloma conduzca el autobus!                              |                                         |
|                                                                  | ☆ 🖓 11.        | b1749677      | 001          | 03052440         | 0 !           | Dh, hermoso mundo!                                                       |                                         |
|                                                                  | 숬 듸 12.        | b1322531      | 001          | 5734839          | 1             | Dh, los gringos!                                                         |                                         |
|                                                                  | ☆ 🖓 13.        | b5283789      | 001          | 87531459         | 90 !          | Qué confusión!                                                           |                                         |
|                                                                  | ☆ 57 14.       | b5283789      | 019          | 876821923        | 23 !          | Qué confusión!                                                           |                                         |
|                                                                  | ☆ 🖓 15.        | b4742695      | 001          | 15075356         | 6 !           | Qué gitano! : gypsies of southern Spain                                  |                                         |
|                                                                  | ☆ 뎕 16.        | b1956546      | 001          | 16215729         | 9 !           | Qué gitano! : gypsies of southern Spain                                  |                                         |
|                                                                  | ☆ 🖓 17.        | b2638120      | 001          | 61325859         | 9 !           | Vamanos con Pancho Villa! [videorecording] = Let's go with Pancho Villa! |                                         |
|                                                                  | ☆ 뎕 18.        | b1695108      | 001          | 06000387         | 7 !           | Vas bien! : Spanish reading keys                                         | v                                       |
| javascript:{}                                                    | <              |               | ••••••       |                  | ······ + ···· |                                                                          | >                                       |

#### Create a facet

| 🦻 basedup csv − OpenRefine 🛛 🗙 🕂                                 |                 |                               |              |                  |                            |                                         |                             | - 🗆 ×                                |
|------------------------------------------------------------------|-----------------|-------------------------------|--------------|------------------|----------------------------|-----------------------------------------|-----------------------------|--------------------------------------|
| ← → 査 C û 127.0.0.1:3333                                         | 3/project?proje | ct=2441104465                 | 189          |                  |                            | ··· 💟                                   | ✿ Search                    | III\ 💶 🗉 🗏                           |
| Refine basedup csv Permalir                                      | ık              |                               |              |                  |                            |                                         |                             | Open Export - Help                   |
| Facet / Filter Undo / Redo o                                     | 1810897         | rows                          |              |                  |                            |                                         |                             | Extensions:                          |
|                                                                  | Show as: r      | ows records                   | Show: 5 10 2 | 5 <b>50</b> rows |                            | 1                                       | Word facet                  | irst < previous 1 - 50 next > last » |
|                                                                  | All             | record_num                    | marc_tag     | T data           | best_ti                    | itte                                    | Duplicates facet            |                                      |
| Using facets and filters                                         | ☆ <i>ட</i> 1.   | b3624710                      | 001          | Facet            | best_u                     |                                         | Numeric log facet           |                                      |
| Use facets and filters to select subsets                         | ☆ 딕 2.          | b5016032                      | 001          | Text filter      |                            |                                         | 1-bounded numeric log facet |                                      |
| of your data to act on. Choose facet and                         | ☆ 듸 3.          | b1932710                      | 001          | ·                |                            |                                         | Text length facet           |                                      |
| filter methods from the menus at the top<br>of each data column. | 숤 디 4.          | b3721098                      | 001          | Edit cells       | •                          |                                         | Log of text length facet    |                                      |
|                                                                  | ☆ 🗐 5.          | C 5. 65430710 001 Edit column |              |                  |                            |                                         |                             |                                      |
| Not sure how to get started?<br>Watch these screencasts          | ☆ 더 6           | b5430710                      | 019          | Transpose        | •                          | Custom text facet                       | Unicode char-code facet     |                                      |
| Watch these screencasts                                          | ☆ 🗐 7.          |                               | 001          | Sort             |                            | Custom Numeric Facet                    | Facet by error              |                                      |
|                                                                  | ☆ 대 8.          | b1520707                      | 001          | View •           |                            | Customized facets                       | Facet by blank              |                                      |
|                                                                  | ☆ 딕 9.          | b1719322                      | 001          |                  |                            |                                         |                             |                                      |
|                                                                  |                 | b5161192                      | 001          | Reconcile        |                            | e la paloma conduzca el autobus!        |                             |                                      |
|                                                                  |                 | b1749677                      | 001          |                  | h, hermos                  |                                         |                             |                                      |
|                                                                  | ~ 0             | b1322531                      |              |                  | )h, los gring<br>Qué confi |                                         |                             |                                      |
|                                                                  |                 | b5283789                      |              |                  | luA© confi<br>lué confi    |                                         |                             |                                      |
|                                                                  |                 | b5283789<br>b4742695          |              |                  |                            | ol : gypsies of southern Spain          |                             |                                      |
|                                                                  |                 | b1956546                      | 001          |                  |                            | o! : gypsies of southern Spain          |                             |                                      |
|                                                                  |                 | b2638120                      |              |                  | _                          | on Pancho Villa! [videorecording] = Let | 's go with Pancho Villa!    |                                      |
|                                                                  |                 | b1695108                      |              |                  |                            | Spanish reading keys                    |                             |                                      |
| javascript:{}                                                    | <               | 1                             |              |                  |                            |                                         |                             | ×                                    |
|                                                                  |                 |                               |              |                  |                            |                                         |                             |                                      |

#### Here's a duplicate facet on the 'data' column

| Speasedup csv - OpenRefine × +                                                             |                |                  |              |       |             |              |           |                                                            |          |                                         |  |
|--------------------------------------------------------------------------------------------|----------------|------------------|--------------|-------|-------------|--------------|-----------|------------------------------------------------------------|----------|-----------------------------------------|--|
| ← → 注 C û       ① 127.0.0.1:3333/project?project=2485249919267         … ♡☆       Q Search |                |                  |              |       |             |              |           |                                                            |          |                                         |  |
| Open Export - Help                                                                         |                |                  |              |       |             |              |           |                                                            |          |                                         |  |
|                                                                                            |                |                  |              |       |             |              |           |                                                            |          | Extensions:                             |  |
| Refresh Reset /                                                                            | All Remove All | Sh               | ow a         | s: ro | ows records | Show: 5 10 2 | 5 50 rows |                                                            |          | « first < previous 1 - 10 next > last » |  |
| × data                                                                                     | change         |                  | All          |       | record_num  | marc_tag     | 💌 data    | ▼ best_title                                               | Column 5 |                                         |  |
| 2 choices Sort by: name count                                                              |                | ਨੇ               | 5            | 1.    | b3624710    | 001          | 48238597  |                                                            |          |                                         |  |
| false 1783639                                                                              |                | 컶                | 5            | 2.    | b5016032    | 001          |           | !Ay, Carmela!                                              |          |                                         |  |
| true 27258                                                                                 |                | <u>भ</u>         | 4            |       | b1932710    | 001          | 32855788  | IDelicioso! : regional cooking of Spain                    |          |                                         |  |
| Facet by choice counts                                                                     |                | 1<br>L           | 4            | 4.    | b3721098    | 001          |           | !Dos! [sound recording]                                    |          |                                         |  |
|                                                                                            |                | ្តរះ             | 4            |       | b5430710    | 001          |           | Esperar no es fÃ <sub>i</sub> cil                          |          |                                         |  |
|                                                                                            |                | 23               | 4            | 6.    | b5430710    | 019          |           | !Esperar no es fÃ <sub>i</sub> ci!                         |          |                                         |  |
|                                                                                            |                | ম্ব              | 5            | 7.    |             |              |           |                                                            |          |                                         |  |
|                                                                                            |                | ដ                | 5            | 8.    | b1520707    | 001          | 37678296  |                                                            |          |                                         |  |
|                                                                                            |                | ਨ                | 5            | 9.    | b1719322    | 001          | 211170    | !Hablamos! Puerto Ricans speak.                            |          |                                         |  |
|                                                                                            |                | ដ                | 5            | 10.   | b5161192    | 001          | 641530891 | !No dejes que la paloma conduzca el autobus!               |          |                                         |  |
|                                                                                            |                | は<br>な<br>な<br>な | 7777<br>7777 | 9.    |             |              |           | IEstoy enojado contigo!<br>IHablamos! Puerto Ricans speak. |          |                                         |  |

#### There are 27,258 dups and 1,783,639 unique in the data column

| Speasedup csv - OpenRefine x + − □ ×                                                                                                    |            |               |              |              |           |                                                                 |          |                                         |  |  |  |
|----------------------------------------------------------------------------------------------------|------------|---------------|--------------|--------------|-----------|-----------------------------------------------------------------|----------|-----------------------------------------|--|--|--|
| $(\leftarrow \rightarrow \pm \ \ \textcircled{O} \ \ \textcircled{O} \ 127.0.0.1:3333/project?project=2485249919267 \qquad \cdots \bigtriangledown \textcircled{O} \ \ \textcircled{O} \ Search \qquad \qquad \blacksquare \ \textcircled{O} \ \ \textcircled{O} \ \ \end{array} \ \textcircled{O} \ \ \textcircled{O} \ \ \textcircled{O} \ \ \end{array} \ \end{array} \ \textcircled{O} \ \ \ \ \end{array} \ \end{array} \ \ \ \ \ \ \ \ \ \ \ \ $ |            |               |              |              |           |                                                                 |          |                                         |  |  |  |
| Open Export - Help                                                                                                    |            |               |              |              |           |                                                                 |          |                                         |  |  |  |
| Facet / Filter     Undo / Redo o     1810897 rows                                                                                                    |            |               |              |              |           |                                                                 |          |                                         |  |  |  |
| Refresh Reset All Remove                                                                                                    | All Sho    | w as:         | rows records | Show: 5 10 2 | 5 50 rows |                                                                 |          | « first < previous 1 - 10 next > last » |  |  |  |
| 🔀 data chi                                                                                                    | inge 💌 A   | u             | record_num   | marc_tag     | 💌 data    | ▼ best_title                                                    | Column 5 |                                         |  |  |  |
| 2 choices Sort by: name count                                                                                                    | \$         | <b>-</b> ] 1. |              | 001          | 48238597  |                                                                 |          |                                         |  |  |  |
| false 1783639                                                                                                    | <u>द्र</u> | 5 2.          |              | 001          |           | !Ay, Carmela!                                                   |          |                                         |  |  |  |
| true 27258                                                                                                    | 22         | 5 3.          |              | 001          | 32855788  | !Delicioso! : regional cooking of Spain                         |          |                                         |  |  |  |
| Facet by choice counts                                                                                                    | 23         | G 4.          | b3721098     | 001          |           | !Dos! [sound recording]                                         |          |                                         |  |  |  |
| racer by choice counts                                                                                                    | য়         | E- 5.         | b5430710     | 001          |           | Esperar no es fÃicil                                            |          |                                         |  |  |  |
|                                                                                                    | ដ          | <b>G</b> 6.   | b5430710     | 019          |           | !Esperar no es fÃicil!                                          |          |                                         |  |  |  |
|                                                                                                    | 公          | <b>-</b> 7.   | b4921402     | 001          | 100003250 | !Esplendores! Splendors of Mexico [electronic resource (video)] |          |                                         |  |  |  |
|                                                                                                    | 슔          | 5 8.          | b1520707     | 001          | 37678296  | !Estoy enojado contigo!                                         |          |                                         |  |  |  |
|                                                                                                    | ☆          | 5             | b1719322     | 001          | 211170    | !Hablamos! Puerto Ricans speak.                                 |          |                                         |  |  |  |
|                                                                                                    | ☆          | 5             | ). b5161192  | 001          | 641530891 | !No dejes que la paloma conduzca el autobus!                    |          |                                         |  |  |  |
|                                                                                                    |            |               |              |              |           |                                                                 |          |                                         |  |  |  |

#### Duplicate facet and text facet

| 📡 basedup csv                             | - OpenRefine                                                                  | × +            |   |     |     |                                         |          |             |                                                                 |          | - 🗆 X              |
|-------------------------------------------|-------------------------------------------------------------------------------|----------------|---|-----|-----|-----------------------------------------|----------|-------------|-----------------------------------------------------------------|----------|--------------------|
| ← → 査 ♂                                   | - → 호 C û 127.0.0.1:3333/project?project=2485249919267 … ♡☆ Q Search IN I I I |                |   |     |     |                                         |          |             |                                                                 |          |                    |
| Refiñe                                    | basedup                                                                       | OCSV Permalink |   |     |     |                                         |          |             |                                                                 |          | Open Export - Help |
| Facet / Filter Undo / Redo o 1810897 rows |                                                                               |                |   |     |     |                                         |          | Extensions: |                                                                 |          |                    |
| Refresh                                   | Reset All Remove All Show as: rows records Show: 5 10 25 50 rows              |                |   |     |     | « first < previous 1 - 10 next > last » |          |             |                                                                 |          |                    |
| ≍ data                                    |                                                                               | change         |   | All |     | record_num                              | marc_tag | 💌 data      | ▼ best_title                                                    | Column 5 |                    |
| 2 choices Sort by: nam                    | ne count                                                                      |                |   | 9   | 1.  | b3624710                                | 001      | 48238597    |                                                                 |          |                    |
| false 1783639                             |                                                                               |                | ជ | 5   | 2.  | b5016032                                | 001      | 897384508   | !Ay, Carmela!                                                   |          |                    |
| true 27258                                |                                                                               |                |   | 19  | 3.  | b1932710                                | 001      | 32855788    | !Delicioso! : regional cooking of Spain                         |          |                    |
|                                           |                                                                               |                | ជ | 5   | 4.  | b3721098                                | 001      | 812343032   | !Dos! [sound recording]                                         |          |                    |
| Facet by choice counts                    |                                                                               |                |   | 5   | 5.  | b5430710                                | 001      | 952226603   | !Esperar no es fÃici!                                           |          |                    |
|                                           |                                                                               |                | ឋ | 5   | 6.  | b5430710                                | 019      | 953708846   | !Esperar no es fÃicil!                                          |          |                    |
| × marc_tag                                |                                                                               | change         | ☆ | 5   | 7.  | b4921402                                | 001      | 100003250   | !Esplendores! Splendors of Mexico [electronic resource (video)] |          |                    |
| 2 choices Sort by: nam                    | ne count                                                                      | Cluster        | ជ | 5   | 8.  | b1520707                                | 001      | 37678296    | !Estoy enojado contigo!                                         |          |                    |
|                                           | o ovani                                                                       |                | 岔 | 5   | 9.  | b1719322                                | 001      | 211170      | !Hablamos! Puerto Ricans speak.                                 |          |                    |
| 001 1304067<br>019 506830                 |                                                                               |                | ☆ | 5   | 10. | b5161192                                | 001      | 641530891   | !No dejes que la paloma conduzca el autobus!                    |          |                    |
| Facet by choice counts                    |                                                                               |                |   |     |     |                                         |          |             |                                                                 |          |                    |

#### Facets interact. Select 019, and duplicates facet only counts those dups

| 🦻 basedup csv − OpenRefine 🛛 🗙 🕂                                                                         | Spasedup csv - OpenRefine × + |            |          |           |                                                                                                    |  |  |  |  |
|----------------------------------------------------------------------------------------------------|-------------------------------|------------|----------|-----------|----------------------------------------------------------------------------------------------------|--|--|--|--|
| - → 호 C û 127.0.0.1:3333/project?project=2485249919267 … ♥☆ Q Search II                                  |                               |            |          |           |                                                                                                    |  |  |  |  |
| Refine basedup csv Permalink                                                                             |                               |            |          |           |                                                                                                    |  |  |  |  |
| Facet / Filter     Undo / Redo o     506830 matching rows (1810897 total)                                |                               |            |          |           |                                                                                                    |  |  |  |  |
| Refresh         Reset All         Remove All         Show as: rows records         Show: 5 10 25 50 rows |                               |            |          |           |                                                                                                    |  |  |  |  |
| × data change                                                                                            |                               | record_num | marc_tag | 💌 data    | ▼ best_title                                                                                                    |  |  |  |  |
| 2 choices Sort by: name count                                                                            | ☆ 🏹 6.                        | b5430710   | 019      |           | Esperar no es fÃ <sub>i</sub> cil                                                                                                    |  |  |  |  |
| false 485422                                                                                             | 없 대 14                        | . b5283789 | 019      | 876821923 | !Qué confusión!                                                                                                    |  |  |  |  |
|                                                                                                    | ☆ 🗐 27                        | . b3787463 | 019      | 2335609   | " to form a more perfect union " : justice for American women : report of the National Commission on the Observance of International Wom  |  |  |  |  |
| true 21408                                                                                               | ☆ 🏹 28                        | b3787463   | 019      | 317547769 | " to form a more perfect union " : justice for American women : report of the National Commission on the Observance of International Wome |  |  |  |  |
| Facet by choice counts                                                                                   | ☆ 🏹 40                        | b3773005   | 019      | 777264089 | "10" [videorecording]                                                                                                    |  |  |  |  |
|                                                                                                    | ☆ 🏹 45                        | b3531059   | 019      | 732905383 | 3 "21" : the story of Roberto Clemente : a graphic novel                                                                                  |  |  |  |  |
|                                                                                                    | ☆ 🗐 47                        | b3531059   | 019      | 756701011 | "21" : the story of Roberto Clemente : a graphic novel                                                                                    |  |  |  |  |
| =                                                                                                    | ☆ 🏹 56                        | . b1359755 | 019      | 2779780   | "A glimmer of their own beauty" : Black sounds of the twenties.                                                                           |  |  |  |  |
| × marc_tag change invert reset                                                                           | ☆ 🗐 57                        | . b1359755 | 019      | 761987    | "A glimmer of their own beauty" : Black sounds of the twenties.                                                                           |  |  |  |  |
| 2 choices Sort by: name count Cluster                                                                    | ☆ [대] 65                      | b3603650   | 019      | 747782195 | "A secret to be burried" : the diary and life of Emily Hawley Gillespie, 1858-1888                                                        |  |  |  |  |

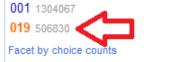

<

exclude

#### Now we have all the dups, in either field

| 🕟 basedup csv - OpenRefine 🛛 🗙 🕂                                                                        |            |                    |                      |                      |          |                                    |                   | - 🗆 X                         |  |  |
|----------------------------------------------------------------------------------------------------|------------|--------------------|----------------------|----------------------|----------|------------------------------------|-------------------|-------------------------------|--|--|
| (←) 注 C (h)       (i) 127.0.0.1:3333/project?project=2485249919267       ♥ ☆       Q Search       III I |            |                    |                      |                      |          |                                    |                   |                               |  |  |
| Refine basedup csv Permalink                                                                            |            |                    |                      |                      |          |                                    | Open.             | Export - Help                 |  |  |
| Facet / Filter     Undo / Redo o     27258 matching rows (1810897 total)                                |            |                    |                      |                      |          |                                    |                   |                               |  |  |
| Refresh Reset All Remove All                                                                            | Show       | as: rows r         | records Show         | r: 5 10 25 <b>50</b> | rows     | Sort -                             | « first < previou | is <b>1 - 50 next⇒ last »</b> |  |  |
| × data change invert reset                                                                              |            |                    | record_num           | marc_tag             | 💌 data   | ▼ best_title                       | Column 5          |                               |  |  |
| 2 choices Sort by: name count                                                                           | ☆ 5        | 213910.            | b3808574             | 001                  | 00102248 | Blaze finds the trail              |                   | ^                             |  |  |
| false 1783639                                                                                           | \$ 5       | 213911.            | b4260777             | 001                  |          | Blaze finds the trail              |                   |                               |  |  |
| true 27258 exclude                                                                                      | ☆ 5        | 213912.            | b4966398             | 001                  |          | Blaze finds the trail              |                   |                               |  |  |
| Facet by choice counts                                                                                  | 23 5       | 53406.             | b2647866             | 001                  |          | A treasury of horse stories,       |                   |                               |  |  |
|                                                                                                    | 12 L       | 53407.             | b1880668             | 001                  |          | A treasury of horse stories,       |                   |                               |  |  |
|                                                                                                    | 23 4       | 380316.            | b2224108             | 001                  |          | Death of the Thresher.             |                   |                               |  |  |
|                                                                                                    |            | 380317.            | b1491372<br>b3921837 | 001                  |          | Death of the Thresher.             |                   |                               |  |  |
|                                                                                                    | ン ら<br>み て | 408031.<br>408036. | b3921837<br>b1016130 | 001                  |          | Dinosaur time<br>Dinosaur time.    |                   |                               |  |  |
|                                                                                                    |            | 812501.            | b1010130<br>b1912455 | 001                  |          | Latin America                      |                   |                               |  |  |
|                                                                                                    |            | 812502.            | b1912435<br>b2173406 | 001                  |          | Latin America                      |                   |                               |  |  |
|                                                                                                    |            | 916454.            | b1152612             | 019                  | 1003685  | Mine for keeps                     |                   |                               |  |  |
|                                                                                                    | x ⊑        | 916457.            | b2344211             | 019                  | 1003685  | Mine for keeps.                    |                   |                               |  |  |
|                                                                                                    | 숬丘         | 332073.            | b4689310             | 001                  |          | Constitutional history of England  |                   |                               |  |  |
|                                                                                                    | ☆ 5        | 332076.            | b1731157             | 019                  |          | Constitutional history of England, |                   |                               |  |  |
|                                                                                                    | ☆ 5        | 1551988.           | b2214944             | 001                  |          | The lord of the rings              |                   |                               |  |  |
|                                                                                                    | ☆ 5        | 1635353.           | b1562246             | 019                  | 10051170 | The two towers,                    |                   |                               |  |  |
|                                                                                                    | \$ 5       | 176541.            | b1235707             | 001                  | 10064554 | Barbed wit & malicious humor       |                   |                               |  |  |
|                                                                                                    | ☆ 5        | 176543.            | b1760893             | 019                  | 10064554 | Barbed wit & malicious humor       |                   | ~                             |  |  |

#### I want to export the record numbers of the duplicates

| 🕟 basedup csv - OpenRefine 🛛 🗙 🕂    |                                                                                                    |       |         |               |              |           |                                                        |                          |                               | -           | - 0      | ×        |                          |
|-------------------------------------|----------------------------------------------------------------------------------------------------|-------|---------|---------------|--------------|-----------|--------------------------------------------------------|--------------------------|-------------------------------|-------------|----------|----------|--------------------------|
| ← → 査 C û î 127.0.0.1:3333,         | /proj                                                                                                    | ect?p | project | =248524991926 | 7            |           | ♥ ☆                                                    | Q Search                 |                               |             |          | D =      |                          |
| Refine basedup csv Permalini        | k                                                                                                    |       |         |               |              |           |                                                        |                          | [                             | Open        | Export - | Help     | J                        |
| Facet / Filter Undo / Redo o        | 27                                                                                                    | 725   | 8 ma    | tching rows   | (1810897 tot | tal)      |                                                        |                          | Export project                |             |          | nsions   |                          |
| Refresh Reset All Remove All        |                                                                                                    |       |         | -             |              |           |                                                        |                          | Tab-separated value           | 116         |          | ) last » | •                        |
| × data change invert reset          |                                                                                                    | All   |         | record_num    | marc_tag     | 💌 data    | ▼ best_title                                           |                          |                               |             |          |          | C                        |
| 2 choices Sort by: name count       | ☆                                                                                                    | - 57  | 558.    | b1245887      | 001          | 7891139   | "If elected " : unsuccessful candidates for the pres   | sidency, 1796-1968       |                               |             |          |          | ^                        |
| -                                   | ង                                                                                                    | 5     | 560.    | b1251654      | 019          | 7891139   | "If elected " : unsuccessful candidates for the presi  | dency, 1796-1968         |                               |             |          |          |                          |
| false 1783639<br>true 27258 exclude | প্ল                                                                                                    | 9     | 590.    | b4796035      | 019          | 844052204 | "Islam" means peace : understanding the muslim print   | ciple of nonviolence too | Excel 2007+ (.xlsx)           |             |          |          |                          |
|                                     | ಭ                                                                                                    | 5     | 592.    | b3607174      | 019          | 844052204 | "Islam" means peace [electronic resource] : understa   | nding the muslim princi  | oDF spreadsheet               |             |          |          |                          |
| Facet by choice counts              |                                                                                                    | 5     | 771.    | b4779012      | 019          | 48094256  | "Mr. Charles W. Chesnutt's stories"                    |                          | Triple loader                 |             |          |          | )                        |
|                                     | ಭ                                                                                                    | 5     | 772.    | b5070835      | 019          | 48094256  | "Mr. Charles W. Chesnutt's stories"                    |                          |                               |             |          |          |                          |
|                                     | 岔                                                                                                    | 5     | 788.    | b4796156      | 019          | 732959267 | "My nerves are bad" : Puerto Rican women managing      | ) mental illness and HIV |                               |             | 1        |          | Help<br>sions:<br>last » |
|                                     | ☆                                                                                                    | 5     | 791.    | b3608519      | 019          | 732959267 | "My nerves are bad" [electronic resource] : Puerto Ri  | can women managing       | Custom tabular exporte        | ar 🧲 📃 👘    |          |          |                          |
|                                     | 岔                                                                                                    | 5     | 1032.   | b4778715      | 019          | 81063989  | "Speaking of operations"                               |                          | Templating                    |             | -        |          |                          |
|                                     | Image inverting       Show as: rows records       Show is: fol 25 50 rows       Export project       Tab-separated value       nsions:         All Remove All       Show as: rows records       Show as: rows records |       |         |               |              |           |                                                        |                          |                               |             |          |          |                          |
|                                     | 岔                                                                                                    | 5     | 1034.   | b4778715      | 019          | 611339991 | "Speaking of operations"                               |                          |                               |             |          |          | elp<br>ons:<br>st »      |
|                                     | ជ                                                                                                    | 5     | 1035.   | b5069152      | 019          | 611339991 | "Speaking of operations"                               |                          |                               |             |          |          |                          |
| =                                   | 岔                                                                                                    | 5     | 1134.   | b4617684      | 001          | 53369171  | "The Utes must go!" : American expansion and the re    | moval of a people        |                               |             |          |          |                          |
|                                     | ☆                                                                                                    | 5     | 1135.   | b2493026      | 001          | 53369171  | "The Utes must go!" : American expansion and the re    | moval of a people        |                               |             |          |          |                          |
|                                     | 岔                                                                                                    | 5     | 1167.   | b1826577      | 001          | 11796942  | "The good war" : an oral history of World War Two      |                          |                               |             |          |          |                          |
|                                     | ☆                                                                                                    | 5     | 1168.   | b1055076      | 019          | 11796942  | "The good war" : an oral history of World War Two      |                          |                               |             |          | Help     |                          |
|                                     | ঠ                                                                                                    | 5     | 1267.   | b4789090      | 019          | 786277855 | "To serve a larger purpose" : engagement for democ     | racy and the transform   | ation of higher education     |             |          |          |                          |
|                                     | ជ                                                                                                    | 9     | 1269.   | b3607330      | 019          | 786277855 | "To serve a larger purpose" [electronic resource] : er | gagement for democra     | icy and the transformation of | higher educ | ation    |          | Ļ                        |
| javascript:{}                       | <                                                                                                    |       |         |               |              |           |                                                        |                          |                               |             |          | >        |                          |

#### Select only record\_num column

| 📡 basedup csv - OpenRefine 🛛 🗙                                                                                                    | +                                                                                                    |                                                                 | - 🗆 X                                                                                                    |
|----------------------------------------------------------------------------------------------------|----------------------------------------------------------------------------------------------------|-----------------------------------------------------------------|----------------------------------------------------------------------------------------------------|
| ← → 査 C û î 127.0.0.1:                                                                                                    | :3333/project?project=2485249919267                                                                                                    | ••• 🛡 🏠 🔍 Search                                                |                                                                                                    |
| (←) ★ C (h) (i) 127.0.0.1:   Refine basedup csv   Facet / Filter Undo / Redo o   Refresh Reset All Remove   X data change invert   2 choices Sort by: name count false 1783639   true 27258 ex   Facet by choice counts | Content Download Upload Option Cod<br>Select and Order Columns to Export          Image: Content Download Upload Option Cod         Select and Order Columns to Export         Image: Content Download Upload Option Cod         Select and Order Columns to Export         Image: Content Download Upload Option Cod         Image: Column Store Columns to Export |                                                                 | IN       S       □       ≡         Open       Export ▼       Help         Extensions:       « first < previous 1 - 50 next > last »         riolence today |
|                                                                                                    | Select All De-select All Output column headers Output em cells null)                                                                                                    | apty rows (ie all Ignore facets and filters and export all rows | transformation of higher education                                                                                                    |

#### Use Import File function in Create Lists

| Import Records (into      | review file #20) | X                   |
|---------------------------|------------------|---------------------|
| Revie <u>w</u> File Name: | 019 dups         |                     |
| Store Record Type:        | BIBLIOGRAPHIC b  | •                   |
|                           |                  | Choose <u>Fi</u> le |
| b1245887                  |                  | ^                   |
| b1251654                  |                  |                     |
| b4796035                  |                  |                     |
| b3607174                  |                  | ~                   |
| L 4770040                 |                  | Import Cancel       |

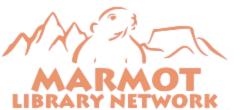

#### Now you have a list of dups to clean up

|  | 00 | lean | Rev | iew | Fi | le:0 | 19 | dups |
|--|----|------|-----|-----|----|------|----|------|
|--|----|------|-----|-----|----|------|----|------|

<u>F</u>ile <u>T</u>ools

#### Boolean Review File:019 dups

b47134264

22

Remove Dedupe

Edit

Add

×

Close

Record Description b18265777 1 'The good war" : an oral history of World War Two / Studs Terkel. b10550768 2 "The good war" : an oral history of World War Two / Studs Terkel. 3 b29339303 (500) days of Summer [videorecording] / Fox Searchlight Pictures presents a Watermark production ; produced by Jessica Tuchinsky, Mark Waters, Mason ... b34146192 (500) days of Summer [videorecording] / Fox Searchlight Pictures presents a Watermark production ; director of photography, Eric Steelberg ; produced by J... 4 5 b13217446 200 songs in three volumes for voice and piano / Schubert ; [edited by] Sergius Kagen ; English translations and notes by Gerard Mackworth-Young. 6 b47189460 200 songs in three volumes, for voice and piano. / [Selected by] Sergius Kagen. English translations and notes by Gerard Mackworth-Young. High. b43634321 7 24 songs for voice and piano / Mahler. 8 b17944934 24 songs for voice and piano (high) / Mahler. b15786407 9 A Christmas carol / Charles Dickens ; [illustrated by] Roberto Innocenti. b47767789 10 A Christmas carol / by Charles Dickens. b13655802 11 A Guide for the management, analysis, and interpretation of occupational mortality data / Nina Lalich ... [and others]. b25442958 12 A Guide for the management, analysis, and interpretation of occupational mortality data / Nina Lalich ... [and others]. 13 b54276275 A Multi-Industrial Linkages Approach to Cluster Building in East Asia [electronic resource] : Targeting the Agriculture, Food, and Tourism Industry / edited by A... 14 b54085068 A Multi-Industrial Linkages Approach to Cluster Building in East Asia: Targeting the Agriculture, Food, and Tourism Industry. b12771788 15 A Rocket in my pocket : the rhymes and chants of young Americans / compiled by Carl Withers ; illustrated by Susanne Suba. 16 b15652919 A Rocket in my pocket : the rhymes and chants of young Americans / compiled by Carl Withers ; illustrated by Susanne Suba. 17 b20897583 A Thurber carnival / by James Thurber. b12123018 18 A Thurber carnival / by James Thurber. b35976494 A dictionary of contemporary history, 1945 to the present [electronic resource] / Duncan Townson. 19 b34162549 A dictionary of contemporary history, 1945 to the present [electronic resource] / Duncan Townson. 20 21 b13415281 A dictionary of the Choctaw language / by Cyrus Byington. Ed. by John R. Swanton and Henry S. Halbert.

A dictionary of the Choctaw language / Edited by John R. Swanton and Henry S. Halbert.

#### Learn more about OpenRefine

https://data-lessons.github.io/library-openrefine/

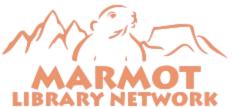

Questions about OpenRefine?

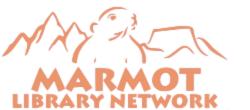